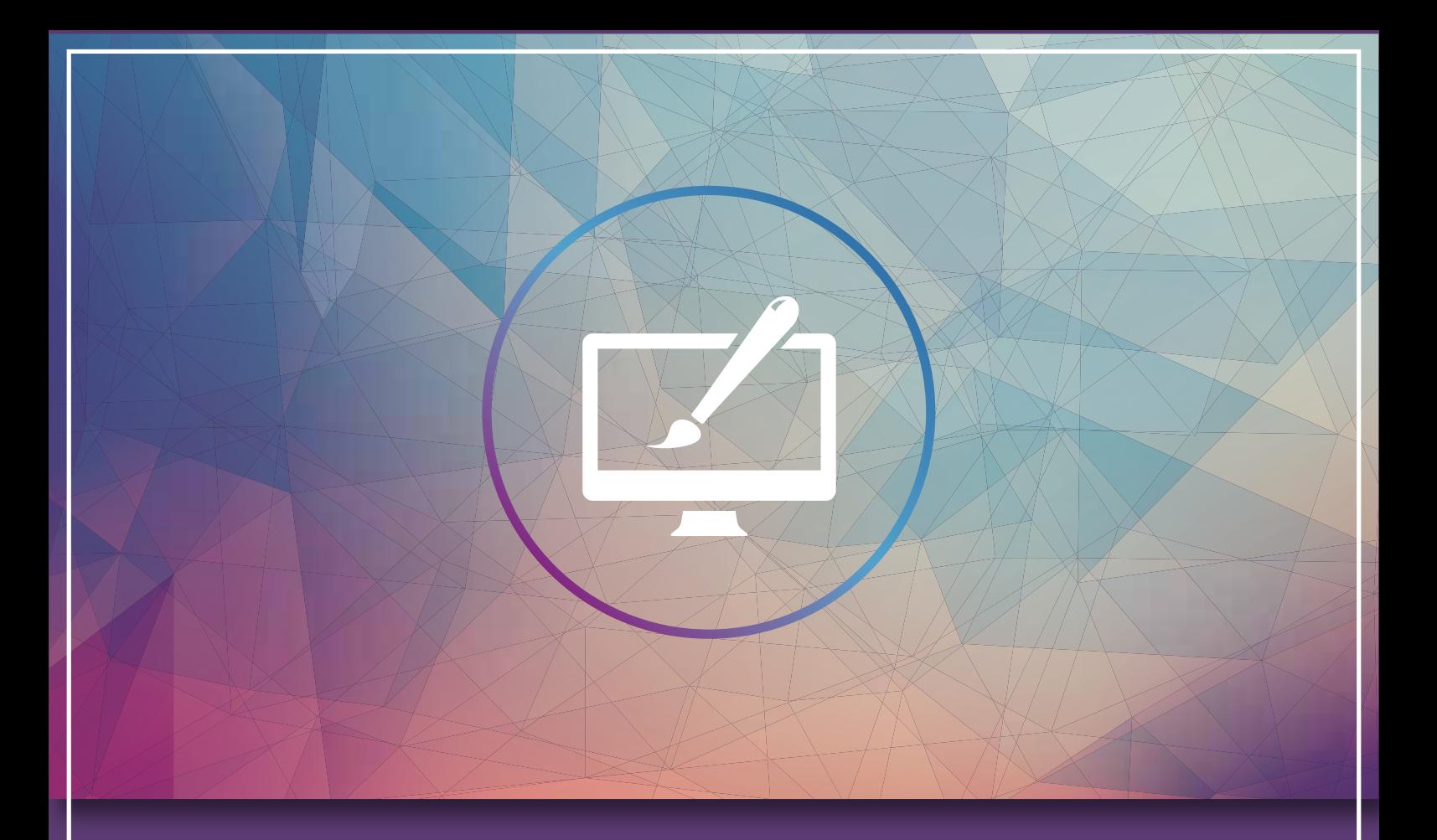

# PRVBD RD

**Natalia Allert Schoppershofstraße 77 90489 Nürnberg** 

 $R_{\lambda}$ 

**0176 801 362 31**   $\mathcal{L}$ **Natalia\_Allert@gmx.de**  $\triangleright$ 

# Inhalt

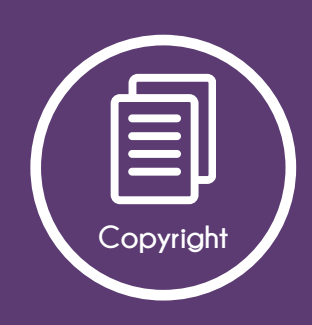

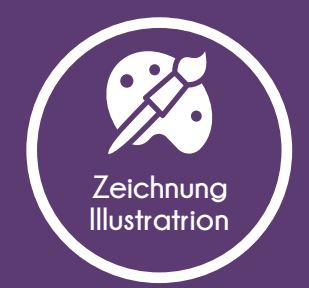

digital handmade

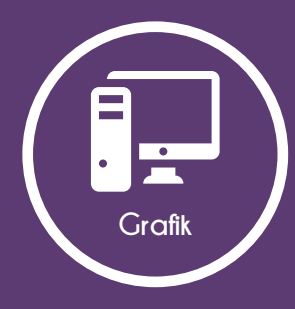

Layouts **Banner** Flyer Magazin

# Copyright

Alle Arbeiten in diesem PDF wurden eigenständig von mir

## **Natalia Allert**

angefertigt.

Es kann bei manchen Arbeiten der Fall sein, dass das Urheberrecht einzelner verwendeter Bilder nicht bei mir liegt.

Das Portfolio beinhaltet sowohl Arbeiten die für private Zwecke gefertigt worden sind als auch Arbeiten die im Rahmen des Studiums, Praktikums oder der Arbeit entstanden sind.

Die Arbeiten sind nicht für kommerzielle Zwecke geeignet und dienen lediglich als Arbeitsproben, zur Veranschaulichung bisher erbrachter Leistungen.

**Natalia Allert**

Notolio AllAt

### **Zeichnung & Illustration | digital**

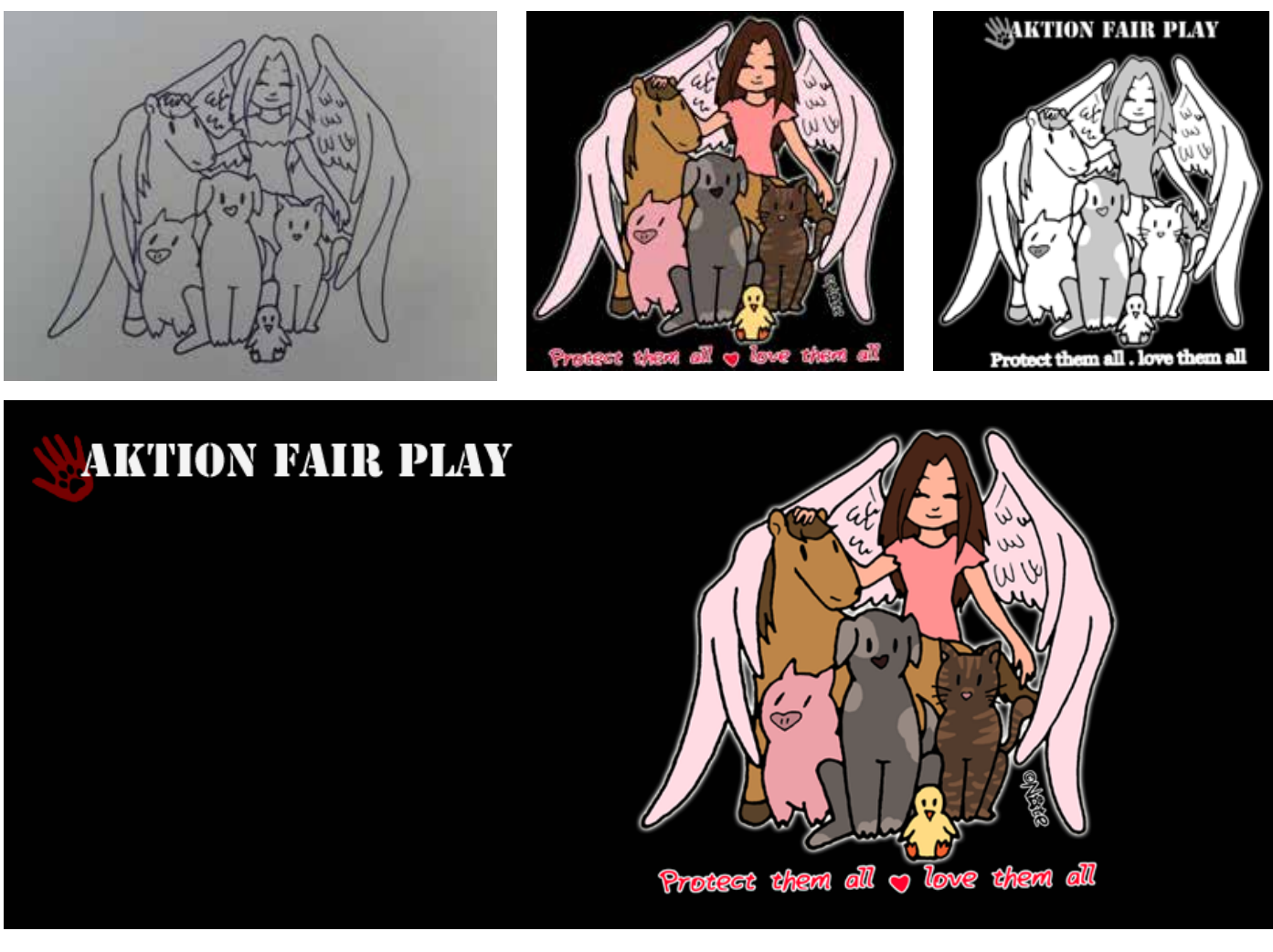

## **Skizze und digitale Coloration**

Realisiert mit Adobe Photoshop CS6

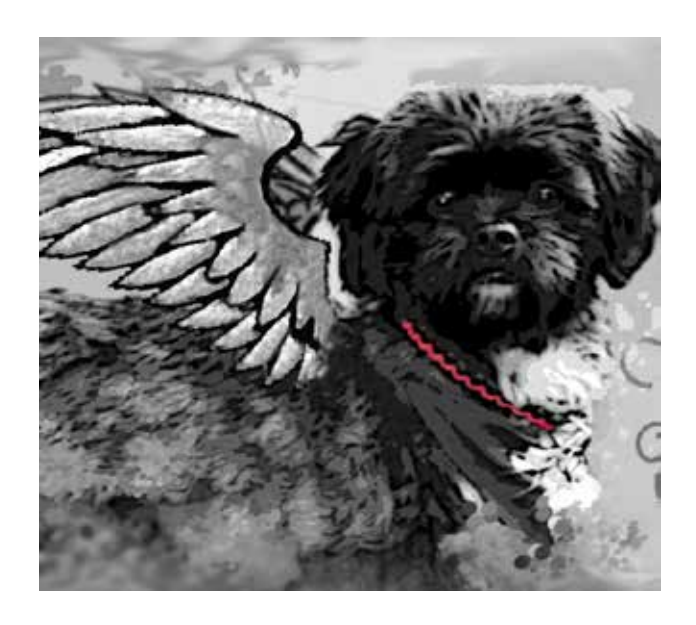

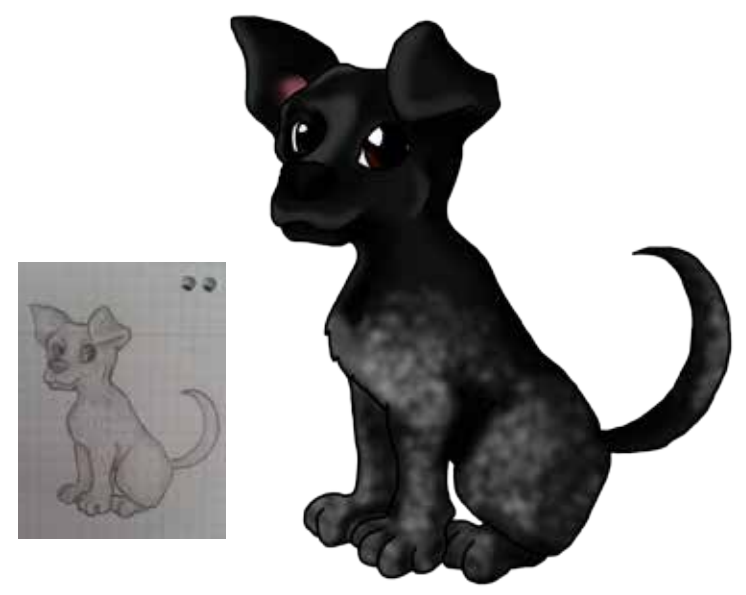

**Foto: bearbeitet**  Realisiert mit Adobe Photoshop CS6

**Skizze und digitale Coloration**  Realisiert mit Adobe Photoshop CS6

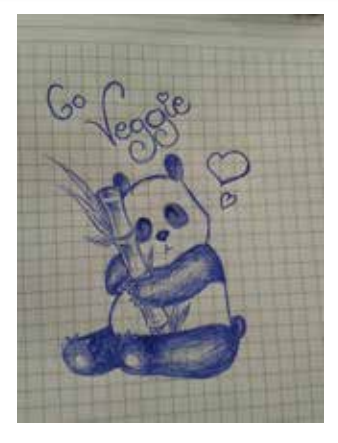

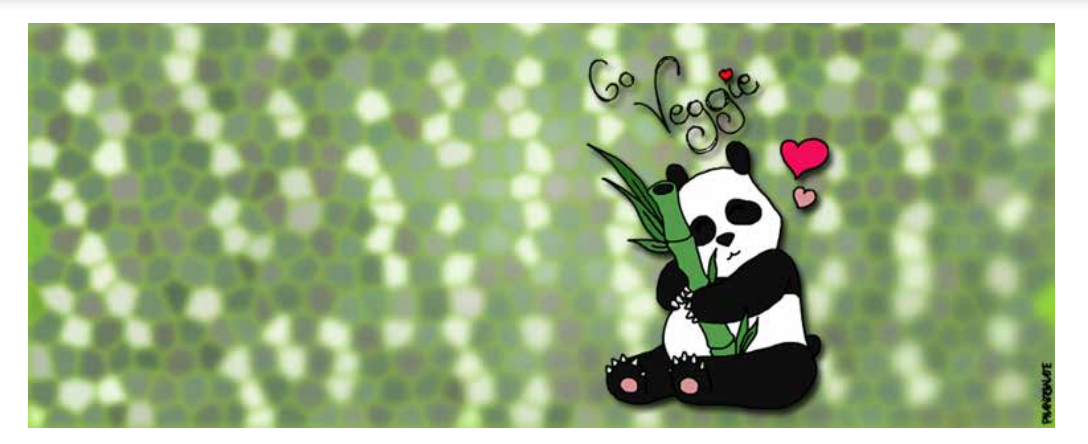

**Skizze und digitale Coloration**  Realisiert mit Adobe Photoshop CS6

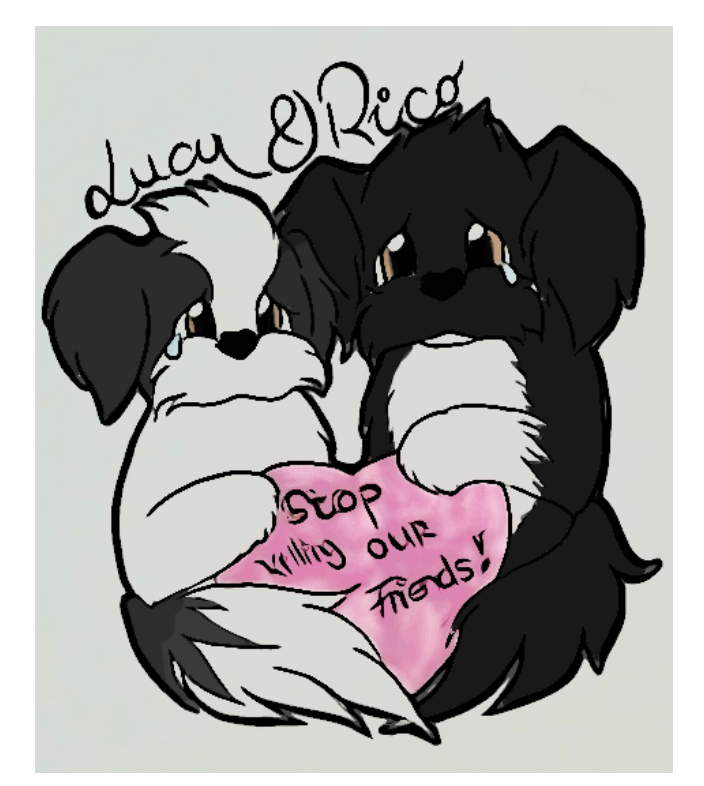

**Digitale Coloration**  Realisiert mit Adobe Photoshop CS6

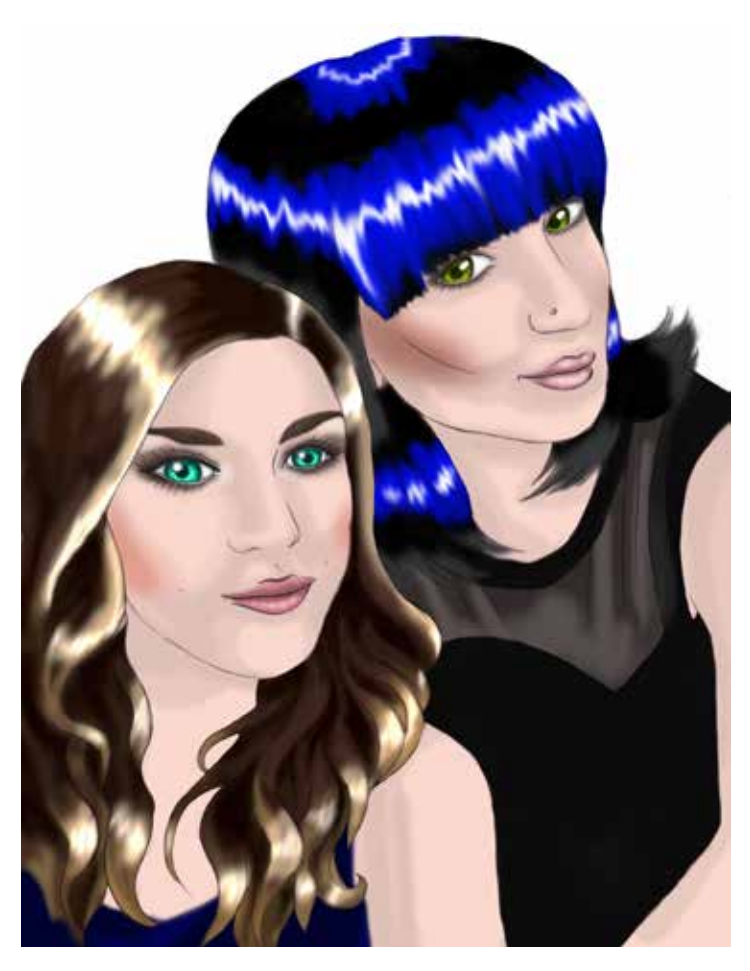

**Foto: abgezeichnet, gescannt, digital coloriert**  Realisiert mit Adobe Photoshop CS6

## **Zeichnung & Illustration | handmade**

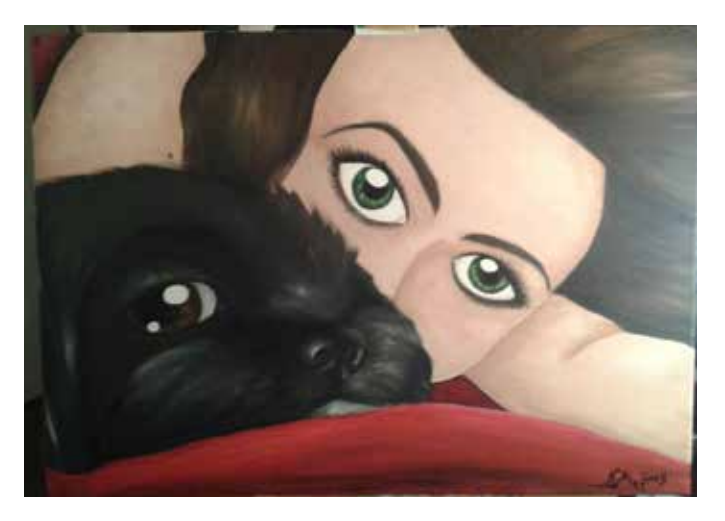

**Acryl auf Leinwand**

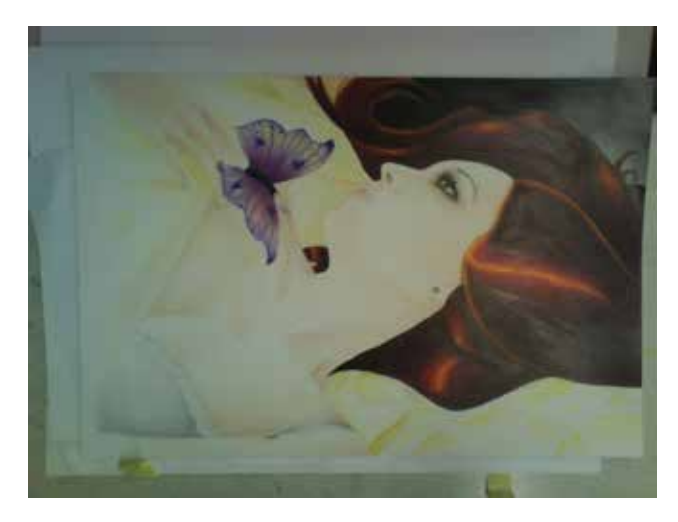

**Bleistiftskizze, Buntstift coloration auf Papier**

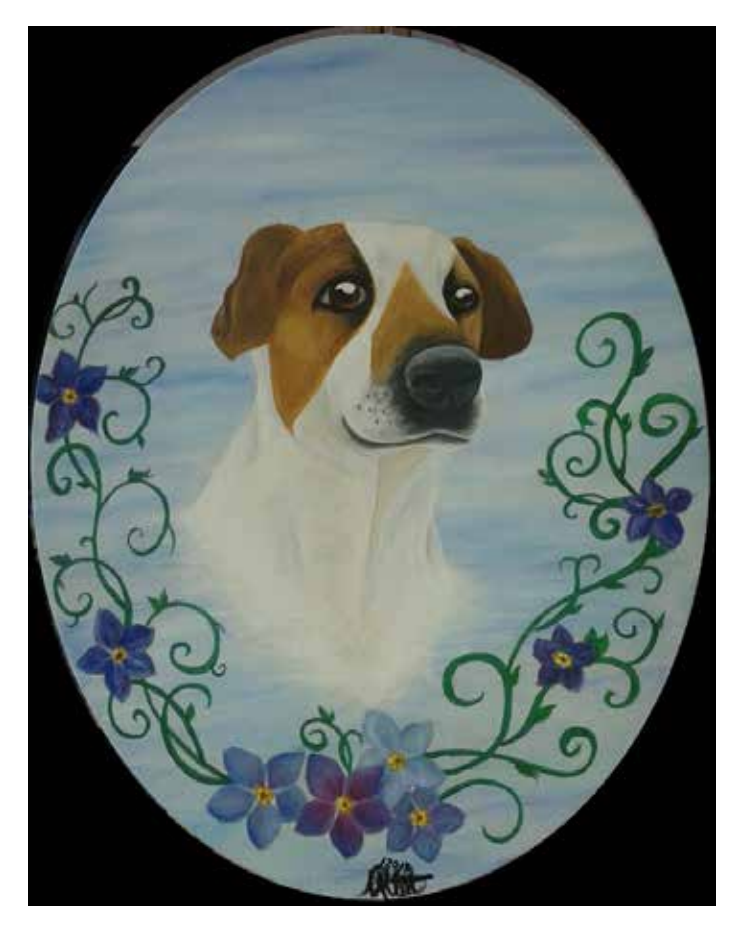

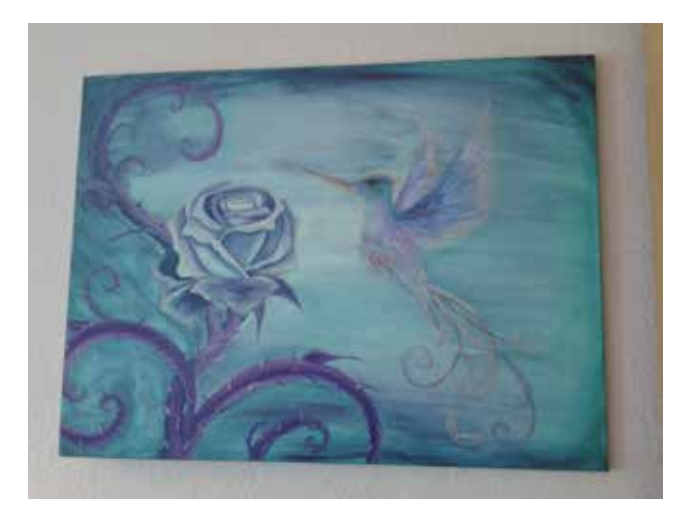

**Acryl auf Leinwand**

**Acryl auf Leinwand**

## **Grafik | Layouts**

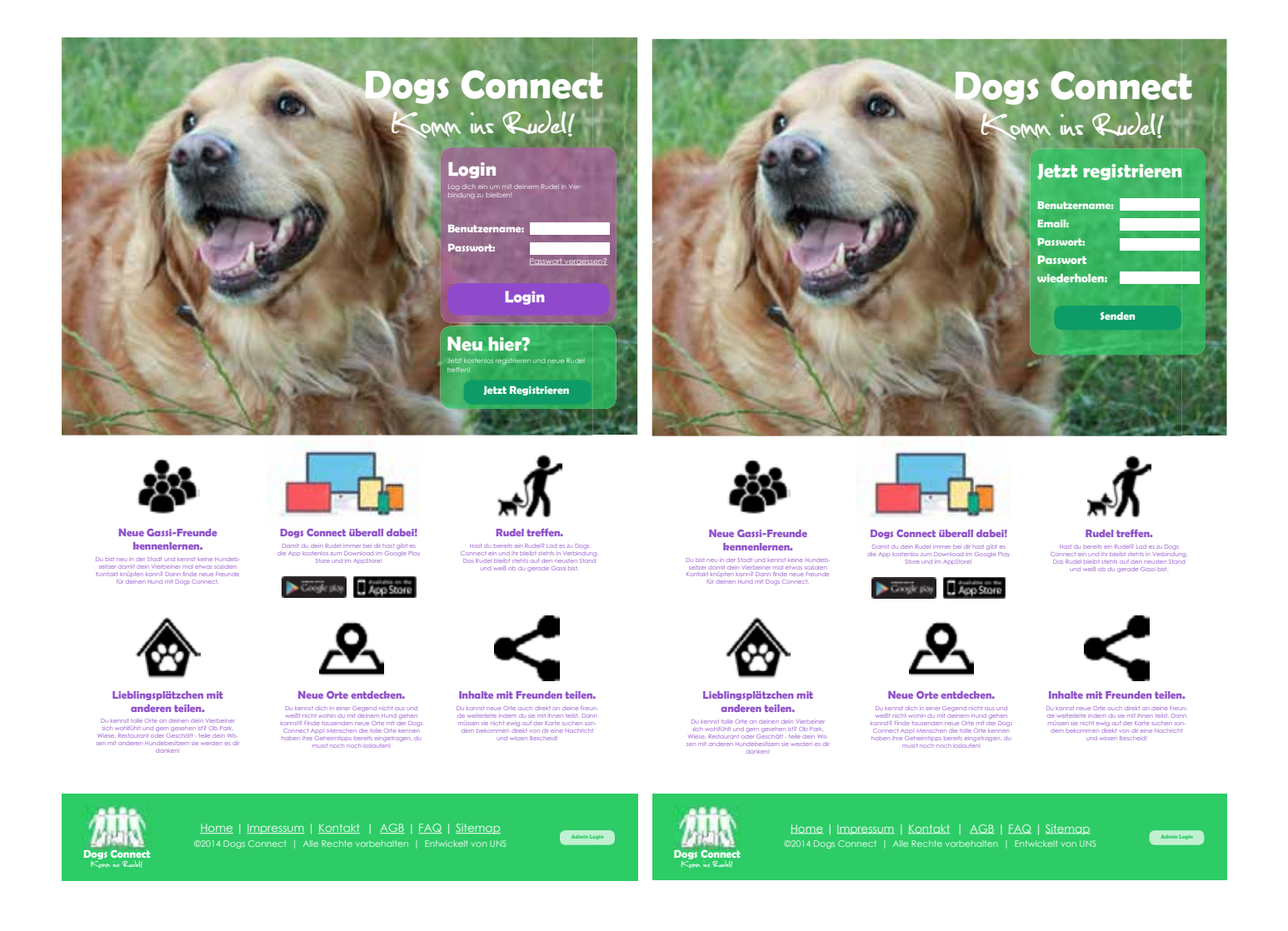

**Layouts aus der Bachelorarbeit:** "*Konzeption und Realisierung einer Webanwendung zur verbesserten Orientierung und einer vereinfachten Kommunikation zwischen Hundehaltern*" - Layout für die Startseite & Resgistrierung - Responsive für den Browser - Realisiert mit PS CS6 **Foto(Hund)**: Natalia Allert

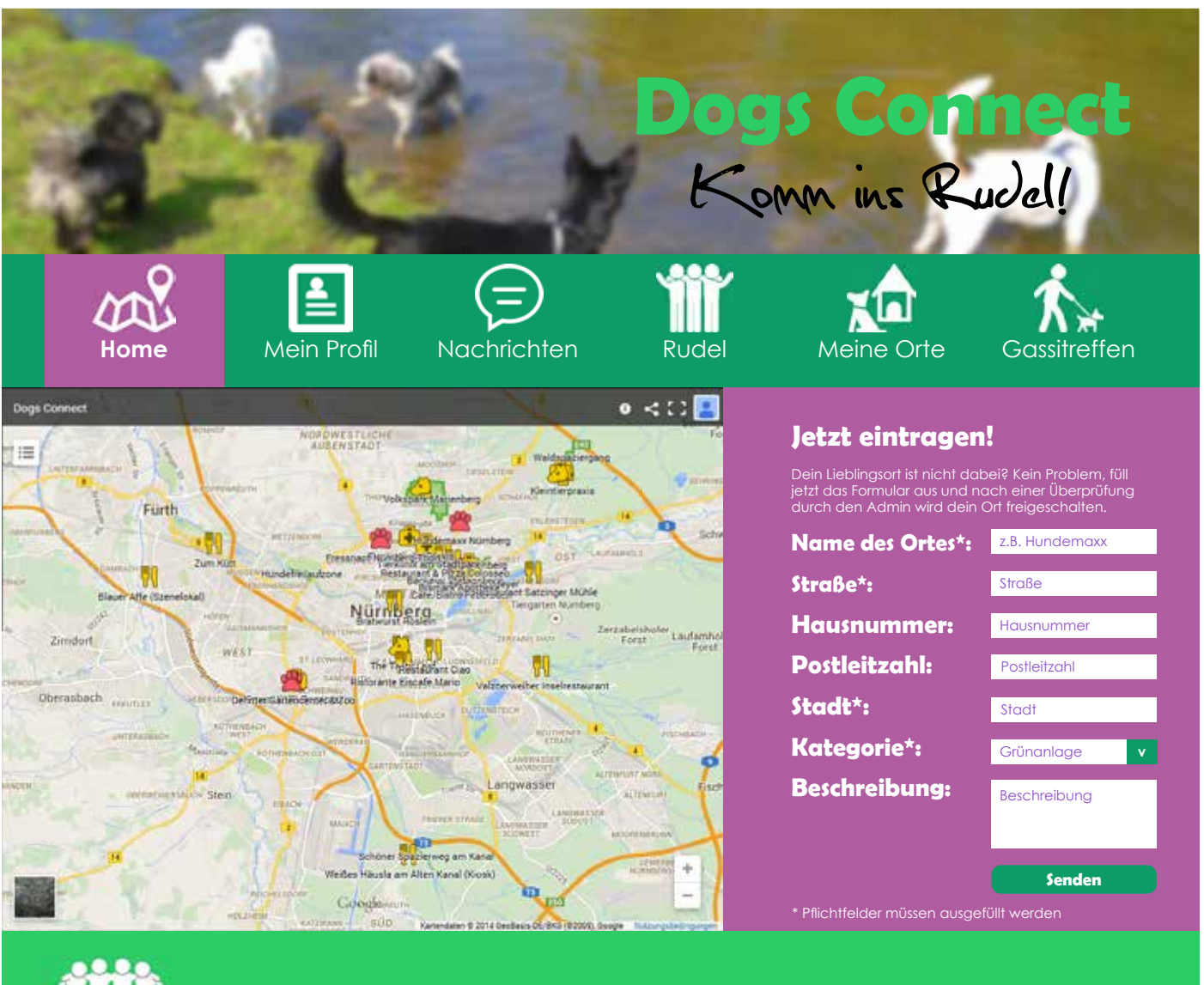

## **Connect** Komm ins Rudel!

Home | Impressum | Kontakt | AGB | FAQ | Sitemap ©2014 Dogs Connect | Alle Rechte vorbehalten | Entwickelt von UNS **Logout** 

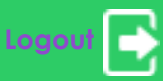

#### **Layouts aus der Bachelorarbeit:**

Layout für die Home Startseite - Responsive für den Browser Realisiert mit PS CS6

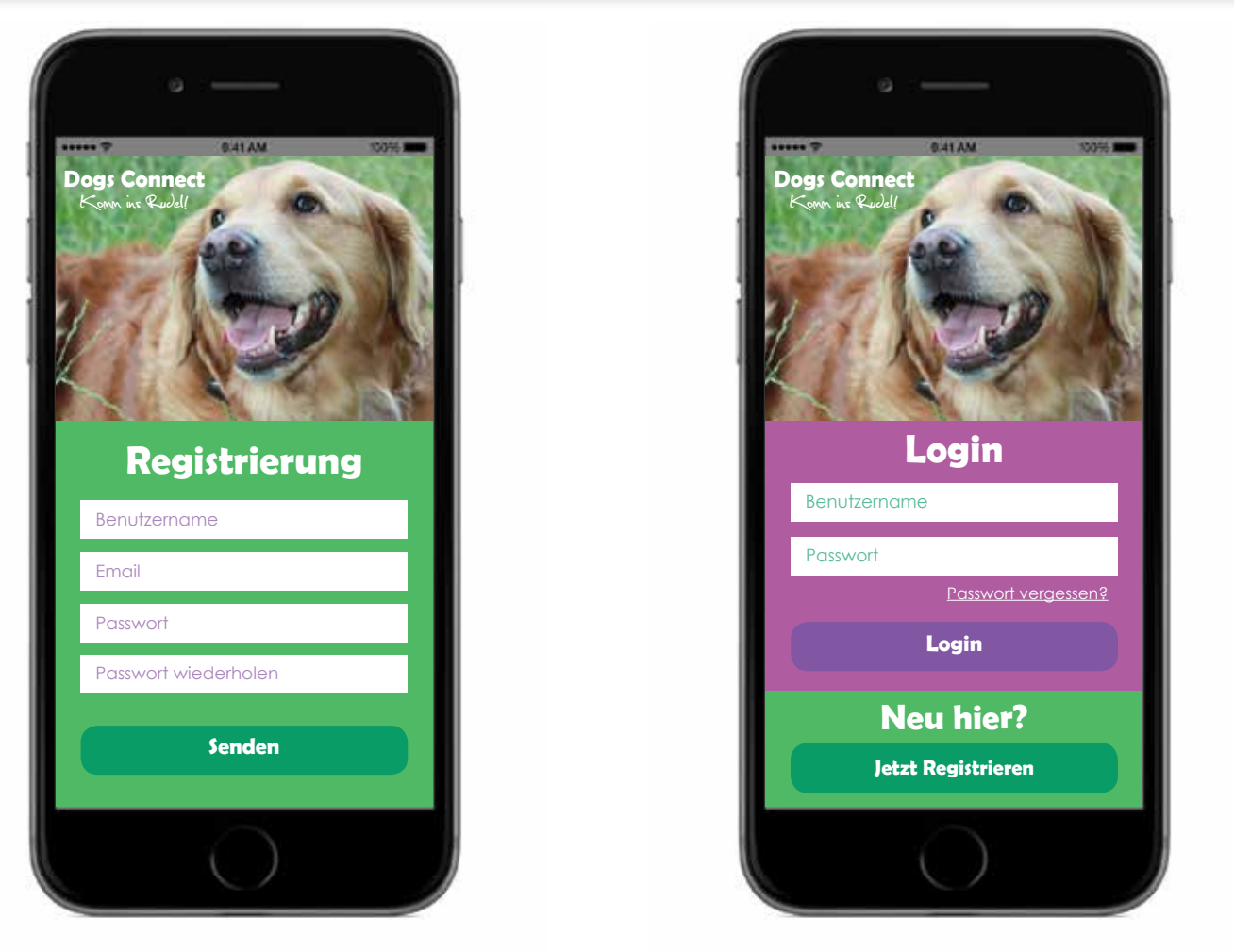

Layout aus der Bachelorarbeit: "Layout für die Resgistrierung /Login/Home Startseite/ Menü - Responsive für mobile Endgeräte Realisiert mit PS CS6

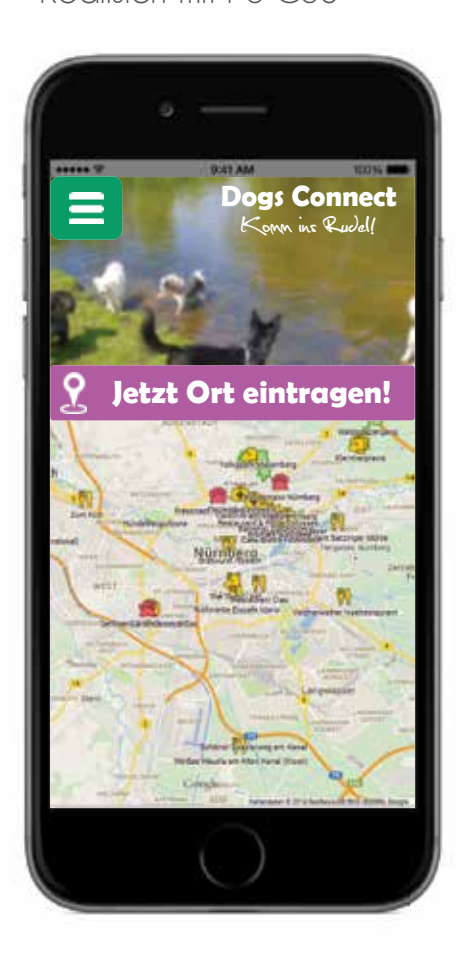

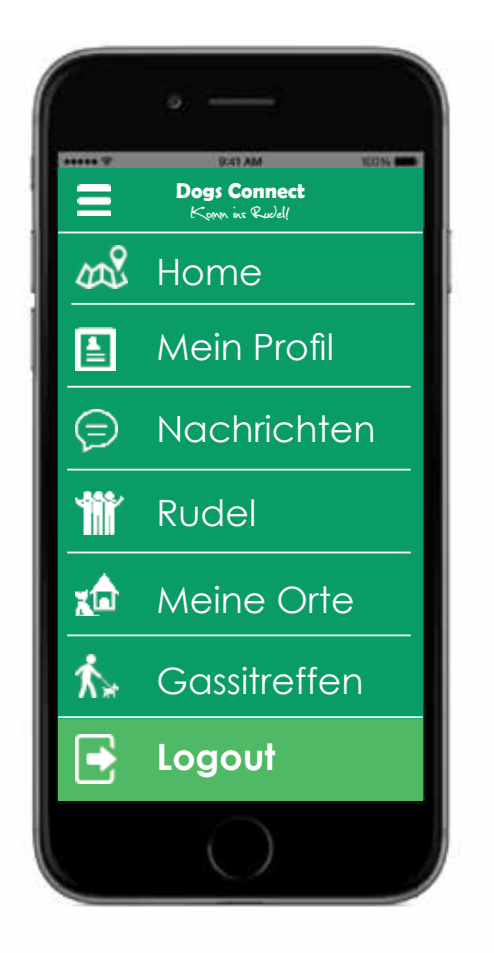

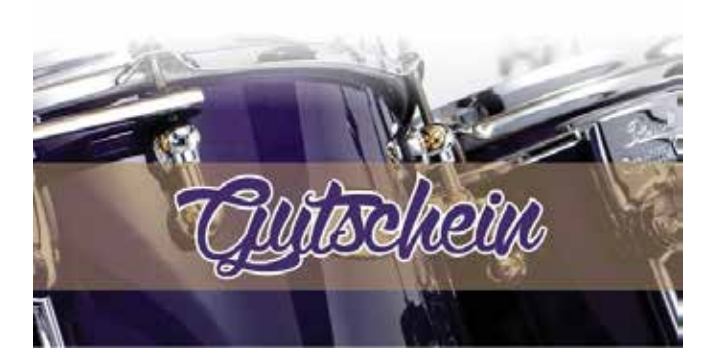

Alles Gule zum Geburtstag, liebe/r XXXI Wünschen dir:

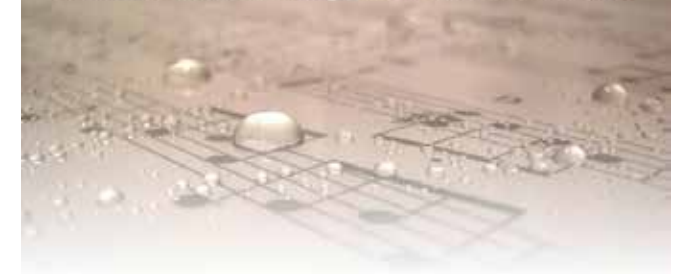

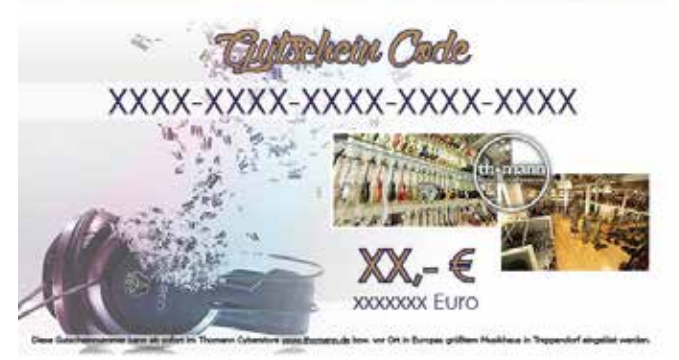

# Shiatsu Gutschein

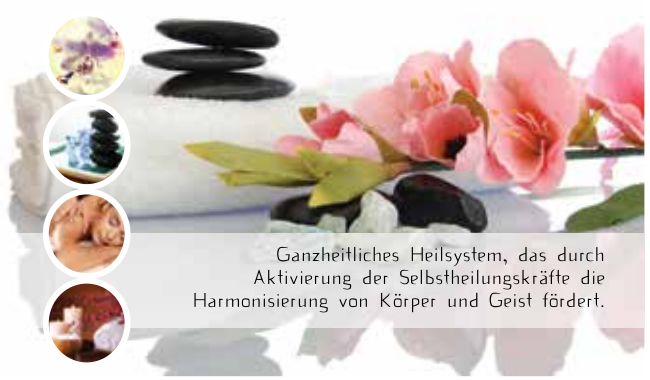

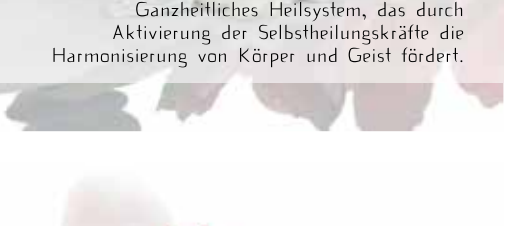

#### **Innenseite einer Faltkarte**

**Vorderseite einer Faltkarte**

Gutschein für eine Shiatsu Behandlung

Realisiert mit Adobe Indesign CS6

Gutschein für eine Shiatsu Behandlung Realisiert mit Adobe Indesign CS6

## **Vorderseite einer Faltkarte**

Gutschein für ein Musikgeschäft Realisiert mit Adobe Indesign CS6

#### **Innenseite einer Faltkarte**

Gutschein für ein Musikgeschäft Realisiert mit Adobe Indesign CS6

#### Name Nachname

Gutschein über eine Shiatsu Behandlung für

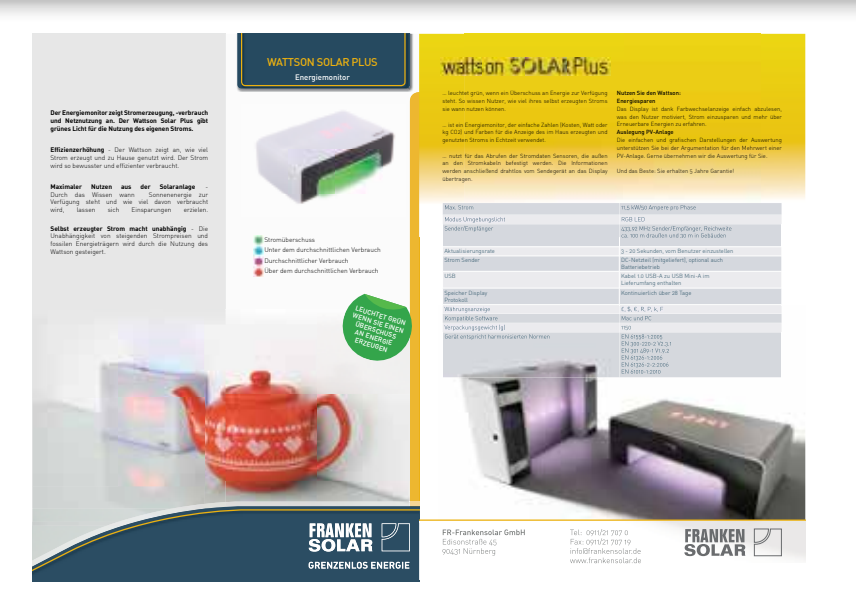

**Layout Enwurf für** einen Zweiseiter / **Frankensolar** Realisiert mit Adobe Indesign / Adobe Photoshop CS6

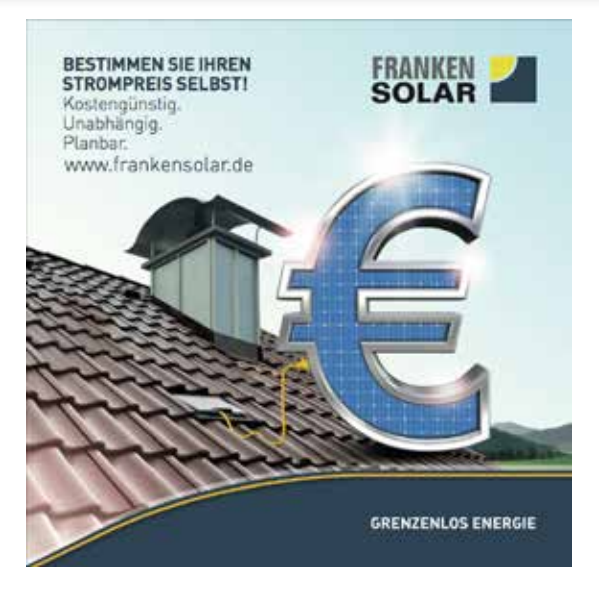

**Layout Enwurf für** Werbemittel / **Frankensolar** Realisiert mit Adobe Indesign / Adobe Photoshop CS6

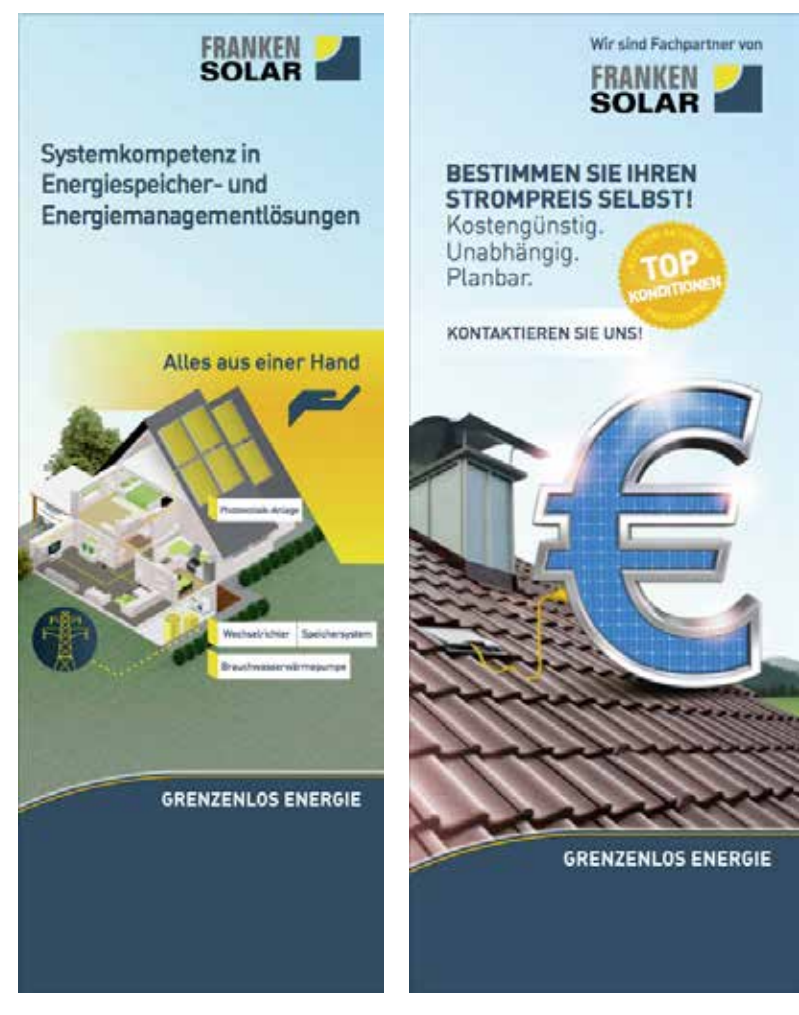

**Layout Enwurf für** Rollup Aufsteller / **Frankensolar** Realisiert mit Adobe Indesign / Adobe Photoshop CS6

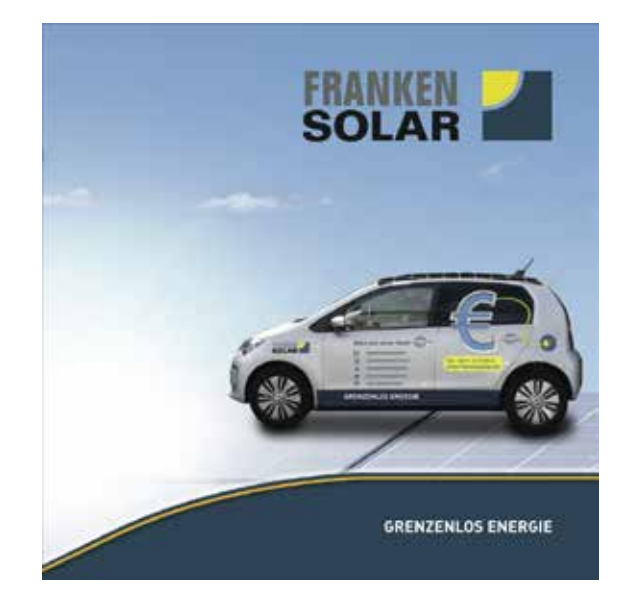

**Layout Enwurf für** Werbemittel / **Frankensolar** Realisiert mit Adobe Indesign / Adobe Photoshop CS6

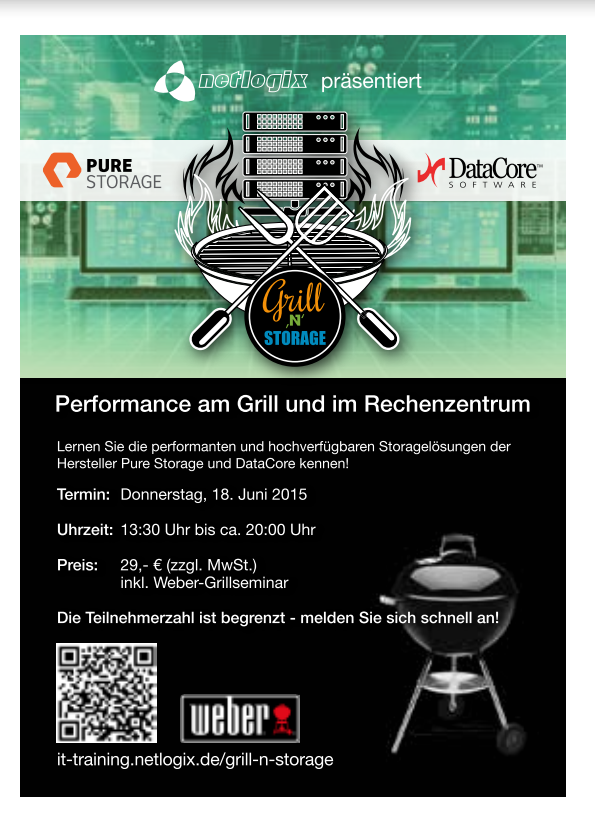

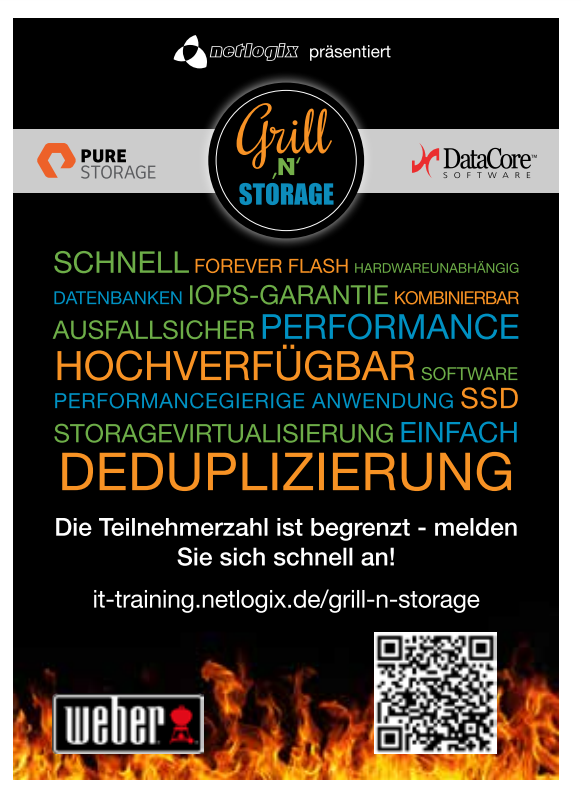

Vorderseite **Aussiste** Rückseite

**Flyer Layout für** ein Event / **netlogix** Realisiert mit Adobe Indesign / Adobe Photoshop CS6

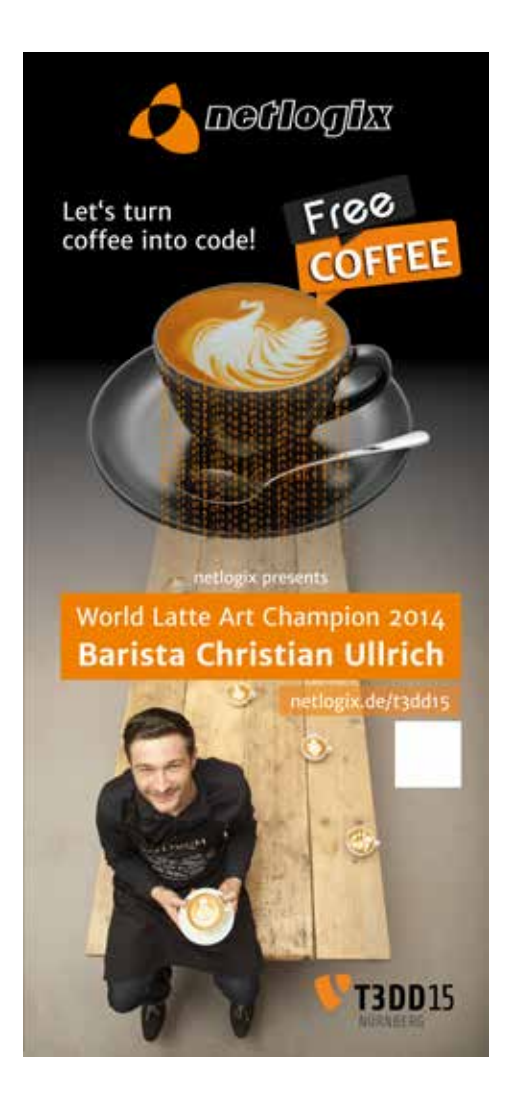

**Rollup Layout für** die T3DD15 in Nürnberg / **netlogix** Realisiert mit Adobe Indesign / Adobe Photoshop CS6

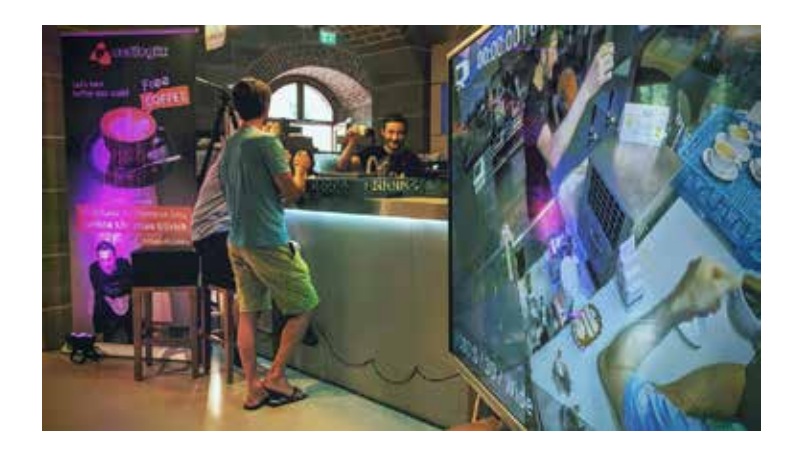

**Rollup in Aktion auf den** T3DD15 in Nürnberg / **netlogix Foto**: Quelle: Twitter

#### **Grafik | Banner**

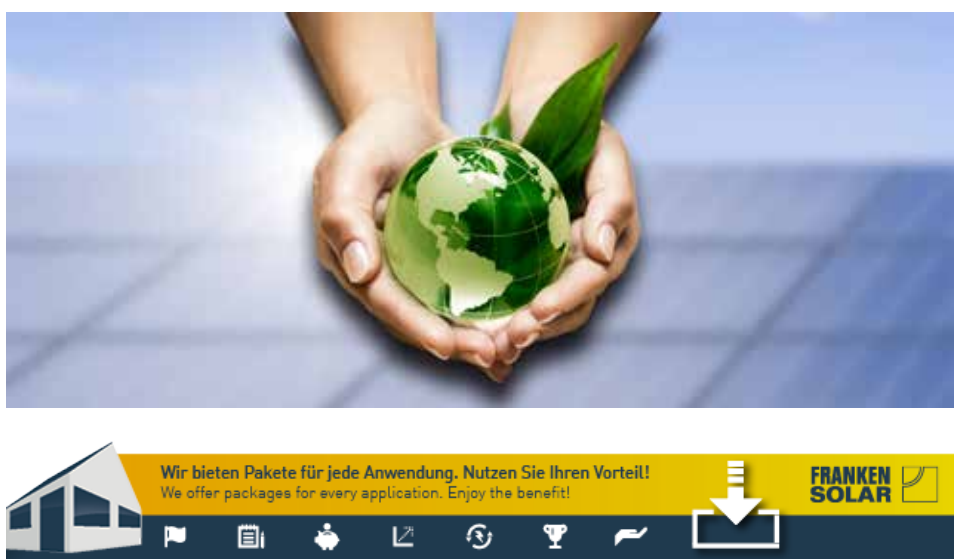

**Banner Enwürfe** / **Frankensolar** Realisiert mit Adobe Indesign / Adobe Illustrator/ Adobe Photoshop CS6

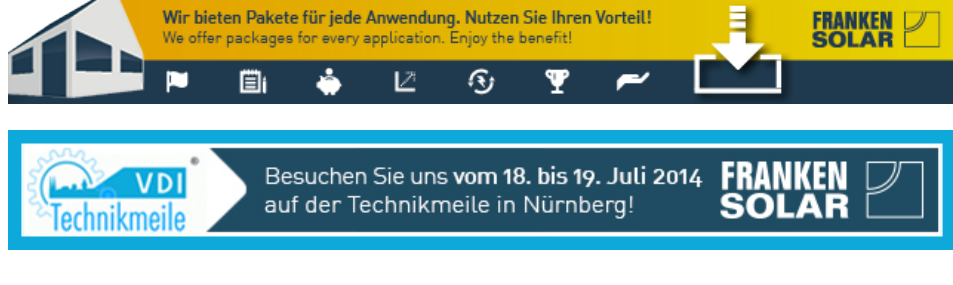

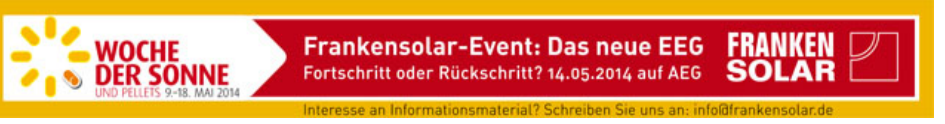

Interesse an Informationsmaterial? Schreiben Sie uns an: info@frankensolar.de

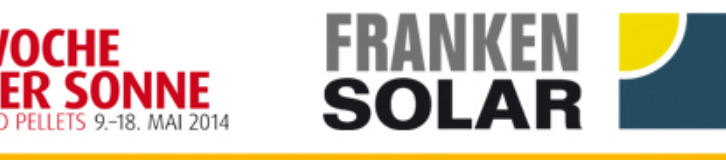

ENT: Das neue EEG Fortschritt oder Rückschritt? 14.05.2014, 17 Uhr, Energie Campus auf AEG

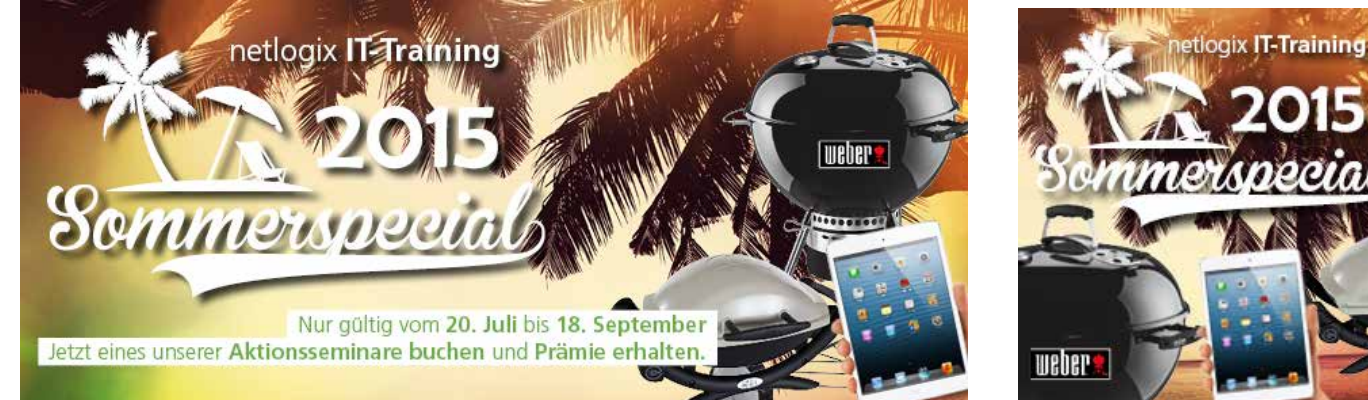

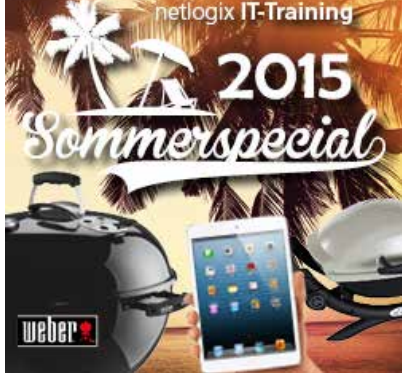

### **Banner Enwürfe** / **netlogix**

WOCHE

Realisiert mit Adobe Indesign / Adobe Illustrator/Adobe Photoshop CS6

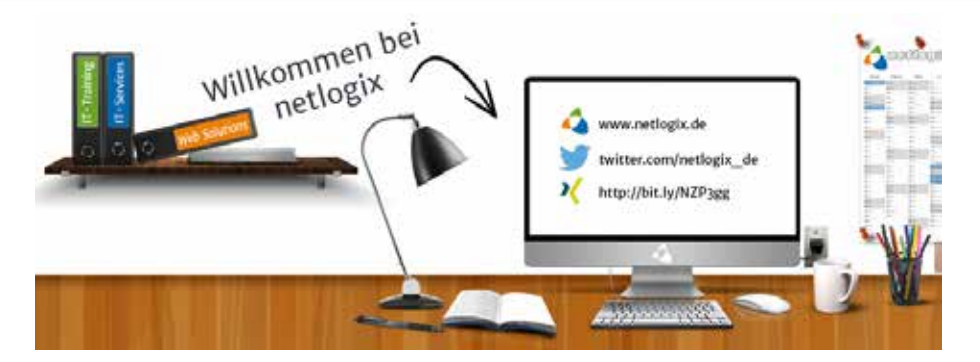

**Banner Enwürfe** / **netlogix** Realisiert mit Adobe Indesign / Adobe Illustrator/ Adobe Photoshop CS6

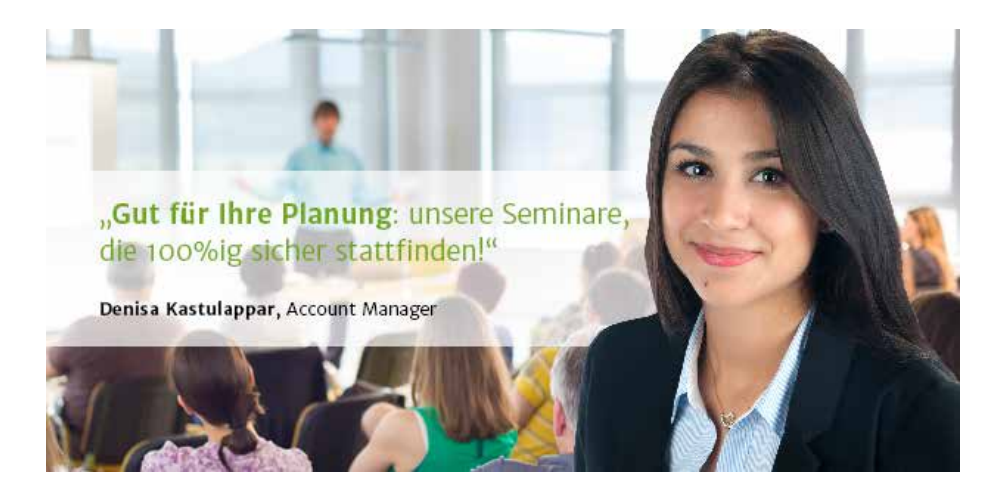

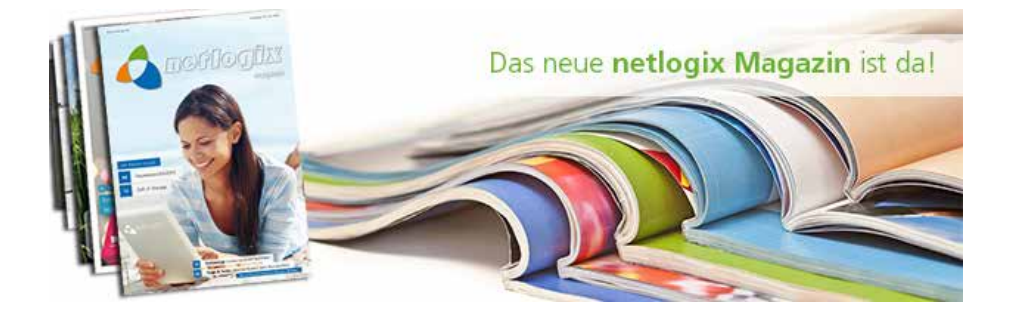

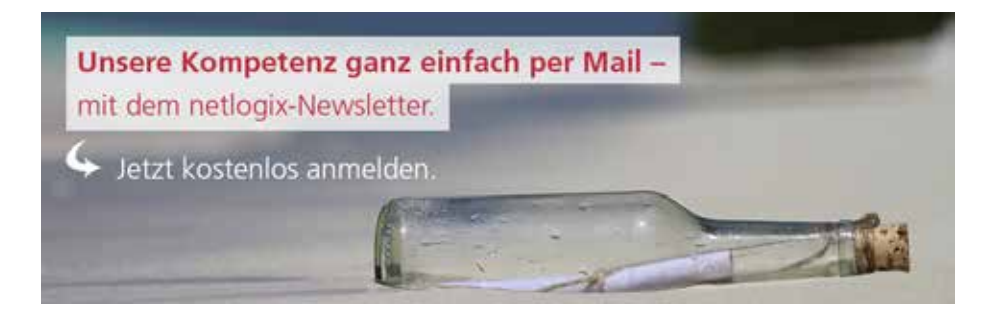

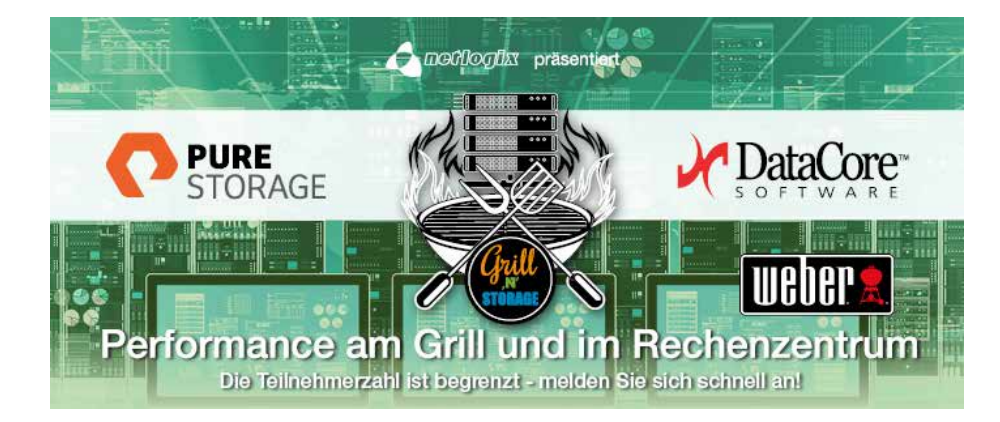

### **Grafik| Magazin**

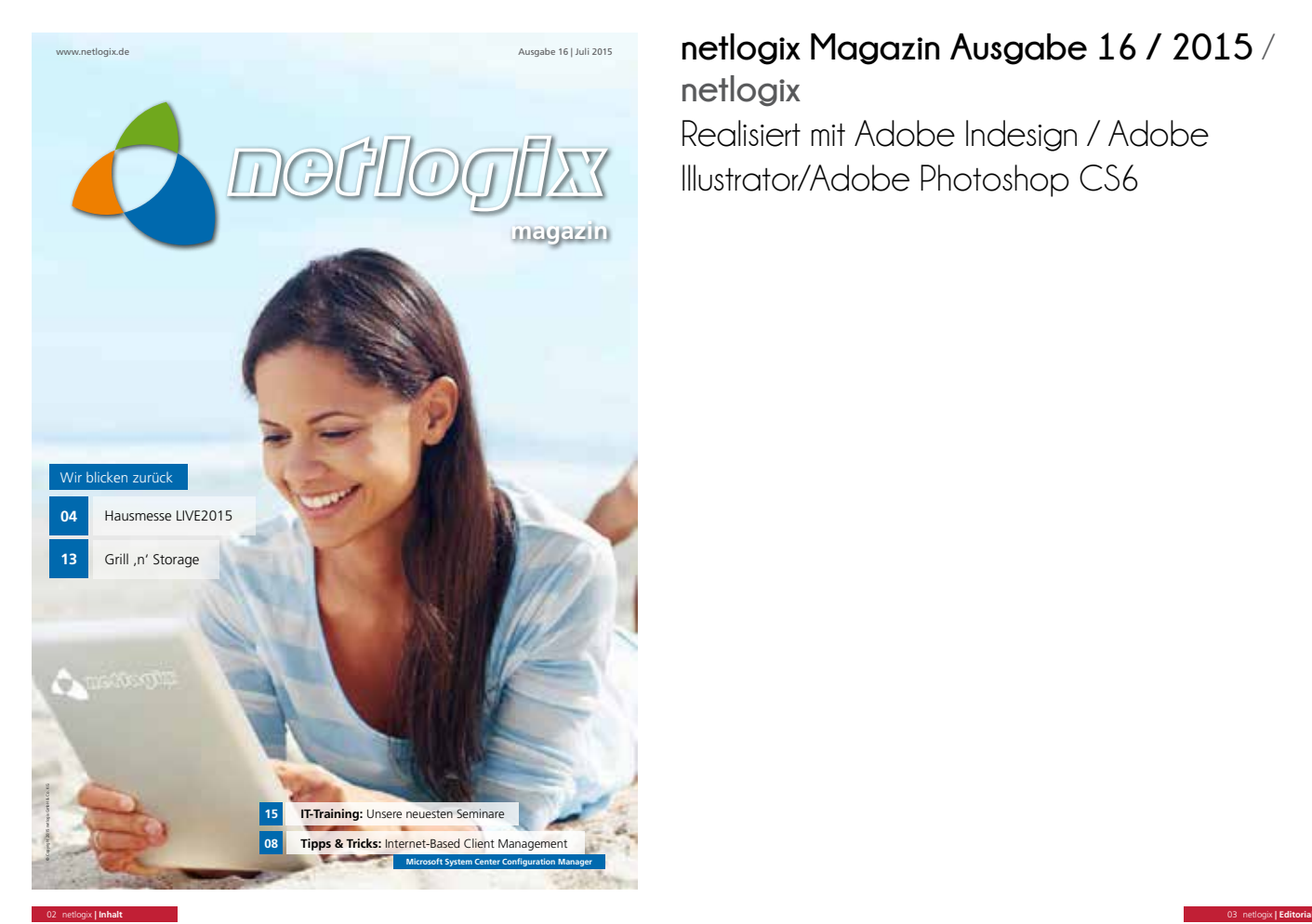

## **netlogix Magazin Ausgabe 16 / 2015** / **netlogix**

Realisiert mit Adobe Indesign / Adobe Illustrator/Adobe Photoshop CS6

## Inhalt

#### Events

- **04 Rückblick auf die netlogix-Hausmesse LIVE2015**
- **13 Rückblick Grill 'n' Storage**  Performance am Grill und im Rechenzentrum
- s & Tricks
- 
- **08 Internet-Based Client Management**  Microsoft System Center Configuration Manager

#### Seminare

- **14 Managed Training Services** Wir organisieren Ihr IT-Training
- **15 Unsere neuesten Seminare**
- **21 netlogix Sommerspecial 2015**

#### Wis

**06 Verschlüsselung mit Sophos SafeGuard** Datensicherheit im modernen Unternehmensumfeld

Ein Consulting-Paket von netlogix

**22 AD Health Check**

#### Intern

- **07 Mitarbeitersteckbrief** Jochen Griebel
- **11 Mitarbeitersteckbrief** Daniel Jelinek
- **11 netlogix ist Paessler Partner Silver**
- **12 netlogix bei Facebook**

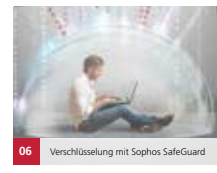

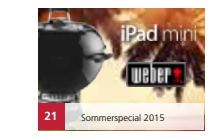

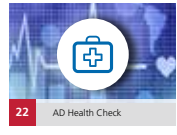

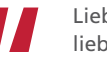

Liebe Leserinnen, liebe Leser,

planen Sie eine IT-Weiterbildung für eine größere Anzahl an<br>Mitarbeitern und wollen sich nicht selbst um die komplette<br>Organisation kümmern? Dann sind unsere Managed Training<br>Services das Richtige für Sie.

Eine weitere neltogiv-Leistung stellen wir Ihnen auf Seite 22 vor.<br>Der Active Directory Health Check bieter einen umfassenden<br>und zuverlässigen Test Ihres Microsoft-Verzeichnisdienstes.<br>Zusätzliche Informationen und Handlu

Außerdem blicken wir zurück auf die diesjährige netlogis-<br>Hausmesse LIVE2015. Neben spannenden Vorträgen und<br>interessanten Gesprächen sorgten unser Smartphone-Quiz, die<br>Foodtrucks Pasta Laster und Guerilla Gröstl sowie der

Ebenfalls sehr gelungen war unser Grill 'n' Storage Event. Nach praxisnahen Informationen zu den Lösungen der Hersteller<br>DataCore und Pure Storage konnten sich die Teilnehmer unter<br>fachkundiger Anleitung als Grillmeister versuchen. Den Rückblick<br>hierzu lesen Sie auf Seite 13.

In der letzten Ausgabe des netlogix Magazin befassten sich die<br>Tipps & Tricks mit dem Thema Internet-Based Client Management<br>mit SCCM. Die Fortsetzung folgt nun in dieser Ausgabe.

Natürlich finden Sie im Heft auch wieder Seminare, die wir neu im Angebot haben, sowie sonstige Neuigkeiten rund um

Impressum **Herausgeber** netlogix GmbH & Co. KG, Neuwieder Straße 10, 90411 Nürnberg Verantwortlich Stefan Buchta & Matthias Schmidt Magazinleitung Helena Jäger & Isabella<br>Rossi Redaktion & Text Viola Glourek Art Director Natalia Allert Auflage 1.500 Stk. Druck<br>Druckerei Carl Hessel GmbH Kostenloses Abonne 539909-0 **Bildquellen** netlogix, Fotolia, acom Hotel Nürnberg **Die nächste Ausgabe** 

**erscheint im Oktober 2015**.

Viel Vergnügen bei der Lektüre und einen schönen Sommer wünschen Ihnen

Matthias Schmidt Geschäftsführer Stefan Buchta Geschäftsführer

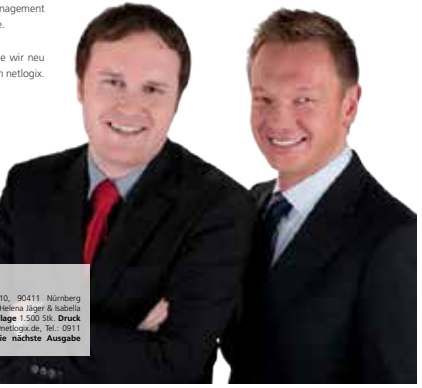

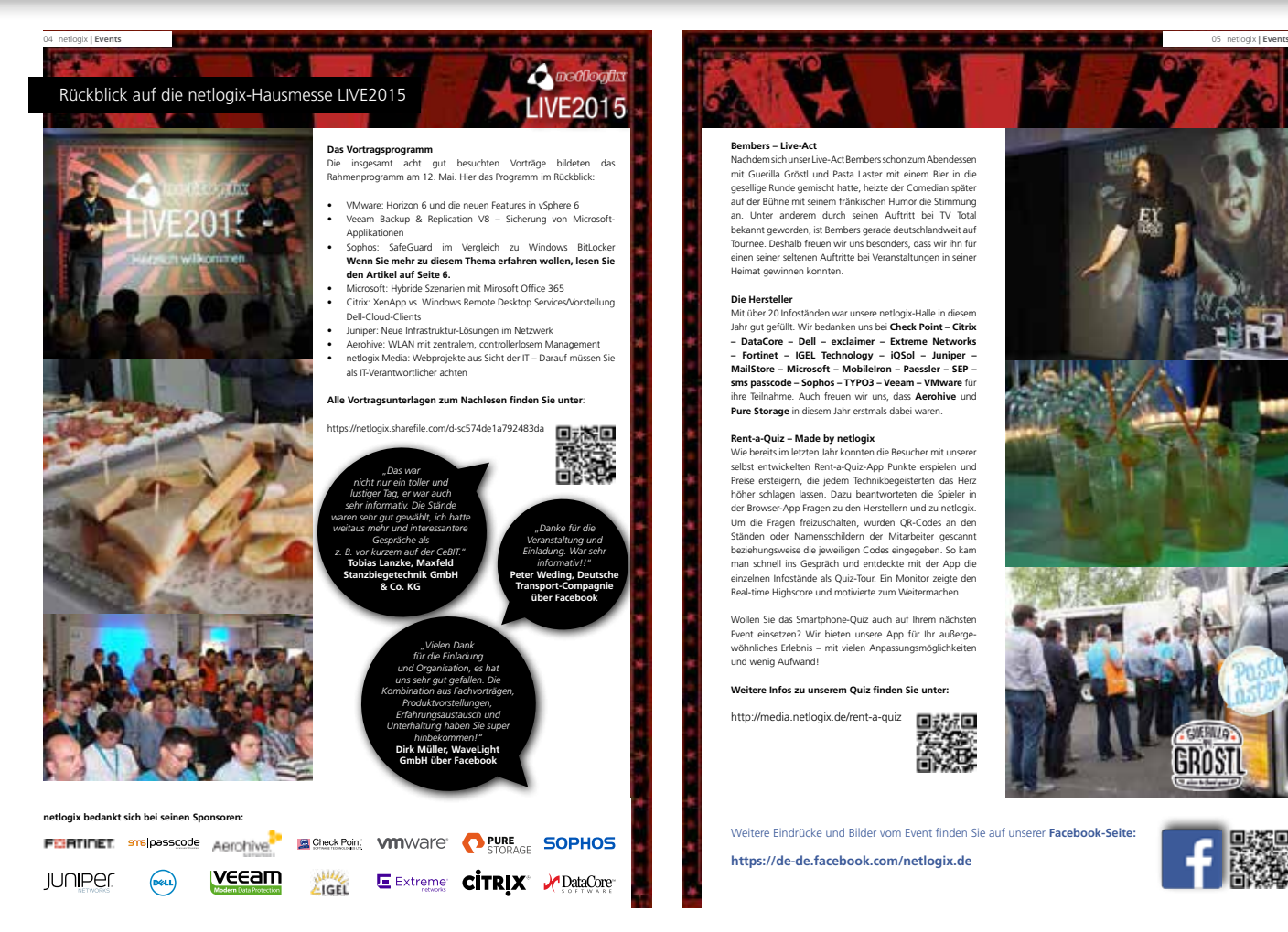

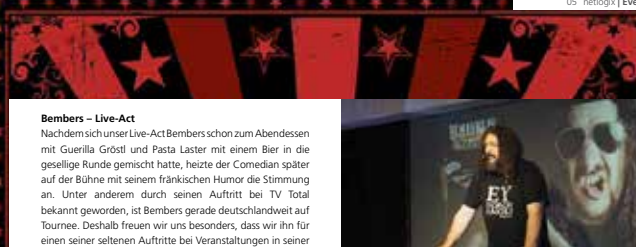

Heimat gewinnen konnten.

#### **Die Hersteller**

Mit über 20 Infoständen war unsere netlogix-Halle in diesem Jahr gut gefüllt. Wir bedanken uns bei **Check Point – Citrix – DataCore – Dell – exclaimer – Extreme Networks – Fortinet – IGEL Technology – iQSol – Juniper – MailStore – Microsoft – MobileIron – Paessler – SEP – sms passcode – Sophos – TYPO3 – Veeam – VMware** für ihre Teilnahme. Auch freuen wir uns, dass **Aerohive** und **Pure Storage** in diesem Jahr erstmals dabei waren.

Rent-a-Quiz - Made by netlogiv<br>
Rent-a-Quiz - Made by netlogive mit unserer<br>
Selve entsigern, die jedem Technikhegesisteren das Herz<br>
Preise entsigern, die jedem Technikhegesisteren das Herz<br>
Preise entsigern lassen. Dazu

Wollen Sie das Smartphone-Quiz auch auf Ihrem nächsten Event einsetzen? Wir bieten unsere App für Ihr außerge-wöhnliches Erlebnis – mit vielen Anpassungsmöglichkeiten und wenig Aufwand!

**Weitere Infos zu unserem Quiz finden Sie unter:**

http://media.netlogix.de/rent-a-quiz 編

Weitere Eindrücke und Bilder vom Event finden Sie auf unserer **Facebook-Seite: https://de-de.facebook.com/netlogix.de**

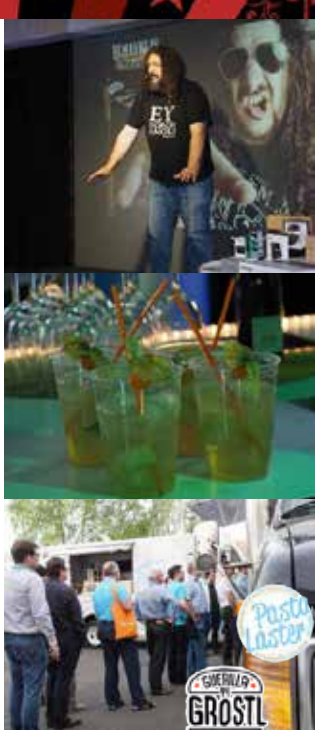

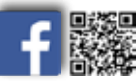

'n  $+$  h<sub>n</sub> Verschlüsselung mit Sophos SafeGuard

06 IT-Services **| Wissen**

i Bai

Datensicherheit im modernen Unternehmensumfeld

Im Gespräch mit Jan Bakatselos, Senior Sales Engineer im Bereich Enduser Security Group bei Sophos, erfuhren wir, wie Sophos<br>aktuelle Entwicklungen wahrnimmt und Sicherheitsbedenken im Umgang mit sensiblen Unternehmensdate

#### **Sie haben dieses Jahr auf unserer Hausmesse Sophos SafeGuard vorgestellt. Wo sehen Sie die Vorteile im Vergleich zu Microsoft BitLocker?**<br> **zu Microsoft BitLocker?**<br>
Der wahrscheinlich wichtigste Punkt ist: Sie haben eine

Der vanhscheinlich wichtigste Punkt ist: Sie haben eine eine Australien wierderenung. Das heißt, Sie sind in der Lage, unabhängig von<br>den Windows-Berechtigungen sowohl auf Administrations- als auch<br>auf Clentestie de Versch

Wie sehr beeinflussen aktuelle Hackerangriffe und<br>Datenaffären line Arbeit und den Kunden? Würden Sie sagen,<br>dass der Wunsch nach Verschlüsselung und einem besseren<br>Sicherheitssystem dadurch gestiegen ist?<br>Das ist definiti ins Gespräch zu kommen.

#### **Das Thema Cloud wird häufig mit Sicherheitsbedenken verbunden. Wie stellen Sie sicher, dass Unternehmensdaten**  der Erreichbarkeit der IT nutzen kann.

**auch dort zu 100% vertraulich bleiben?** Man muss immer hinterfragen, wieso der User einen Cloudspeicher **Vielen Dank für dieses interessante Gespräch.** nutzt. Das ist inzwischen ein normales Szenario, um Informationen

zwischen dem Arbeits-PC und dem Smartphone oder Tablet auszutauschen. Hier kann man einen öffentlichen Cloudspeicher verwenden oder den eigenen Cloudspeicher im Unternehmen hosten. In unsere Verschlüsselungssuite SafeGuard Enterprise gibt<br>es ein Modul namens SafeGuard Cloud Storage, das die Daten, die<br>ein Anwender in die Cloudanwendung oder in den Cloudspeicher<br>transfeirert, bereits verschlüs

n

'n

 $6<sub>1</sub>$ ħ

п

ď

厚

## **SafeGuard bietet die Wiederherstellung beispielsweise von Passwörtern, ohne dass ein Administrator kontaktiert werden**

muss. Wie wird die Sicherheit dabei gewährleistet, wenn der<br>
muss. Wie wird die Sichermen<br>
Sicher kennen Sie das Prinzip im Internet, dass ein Anwender zu<br>
Bestimmten Fragen entsprechende Antworten registrert. Dieses<br>
Syst

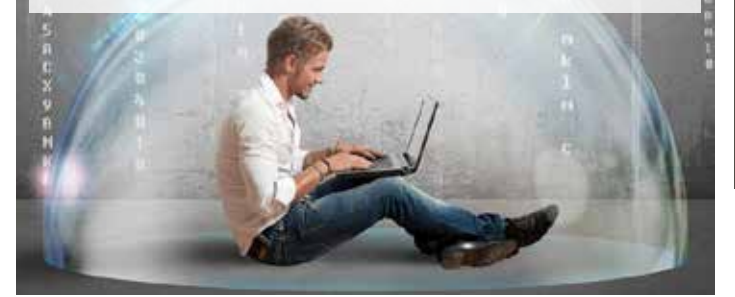

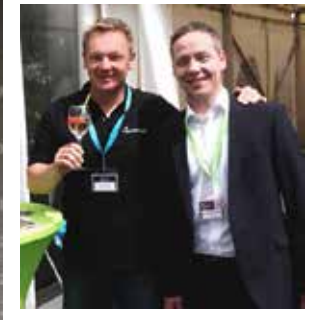

*netlogix-Geschäftsführer Stefan Buchta und Jan Bakatselos auf der Hausmesse LIVE2015.*

## Hot Topic

#### von Jan Bakatselos

**Verschlüsselung auf Netzlaufwerken –**  nen men<del>en</del><br>19 Daten

Spannend finde ich persönlich die Verschlüsselung von nsen.<br>erken. Da m über Firmengeheimnisse reden. Jedes Unternehmen hat eine Personalabteilung, die personenbezogene Daten ablegt, und niemand möchte, dass die eigene Gehaltsabrechnung oder Mitarbeiterbewertung in falsche Hände gerät.

Die Personalabteilung soll darauf zugreifen können, aber darüber hinaus niemand. Auch der Administrator soll nicht in die Verlegenheit kommen, in Verdacht zu geraten. Heutzutage gibt es in der IT viele Dienstleister, die die Unternehmen unterstützen, ggf. ist die IT auch

#### komplett ausgelagert. Meines Erachtens nach müsste jedes Unternehmen da-

für sorgen, dass die Daten, die beispielsweise Personal, Betriebsrat oder medizinische Dienste betreffen, wirklich nur einer bestimmten Personengruppe zugänglich sind. Das kann ich mit einer Lösung wie SafeGuard wunderbar umsetzen.

# **SOPHOS**

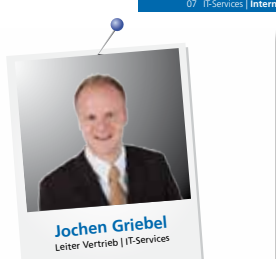

#### **Steckbrief**

Beschreibe Deinen Weg zu netlogist<br>
I Beschreibe Deinen Weg zu netlogist<br>
Die Zeit zwischen Bundeawehr und Studium habe ich damals mit Minijobs<br>
Studenterjobvermittung in Erlangen empfohlen. Darauftin ibn ich als Australia

Daran erinnere ich mich noch bei meinem Bewerbungsgesprächt<br>Wir saßen in der Küche im ersten Stockwerk eines Wohnhauses in der Me-<br>ellen Geschäftsräumen von netlogix darstellte. Ich lernte noch kurz einem<br>ellen Fernt Grieb

**Ich bin bei netlogix zu Hause, weil…** ...wir uns trotz unseres Wachstums unser familiäres Betriebsklima erhalten haben.

#### **Ich arbeite seit** 12 **Jahren bei netlogix.**

Beschreibe Dein Tätigkeitsfeld!<br>Jehr bin hauptsächlich für die Kundenbetreuung im Unternehmensbereich<br>IF-Services verantwortlich. Hinzu kommen allerhand Tätigkeiten rund um<br>die Themen Neukundenakquise, Projektmanagement, A interne Organisation.

**Was gefällt Dir an Deiner Arbeit?**

Das Arbeiten unter Freunden und die Tatsache, viele Freiheiten zu haben, um das große Ganze weiter voranzubringen.

**Was hast Du Dir beruflich für die Zukunft vorgenommen?** Wir werden weiterhin versuchen, die Weltherrschaft an uns zu reißen bzw. Weltmarktführer unter den IT-Dienstleistern zu werden.

#### **Was war Dein Traumberuf als Kind?** Schauspieler

**So nennen mich meine Kollegen** Jochen

**Was ich noch loswerden möchte!** Ich freue mich über Kontaktaufnahmen, sofern jemand Fragen zu meinen Antworten hat.

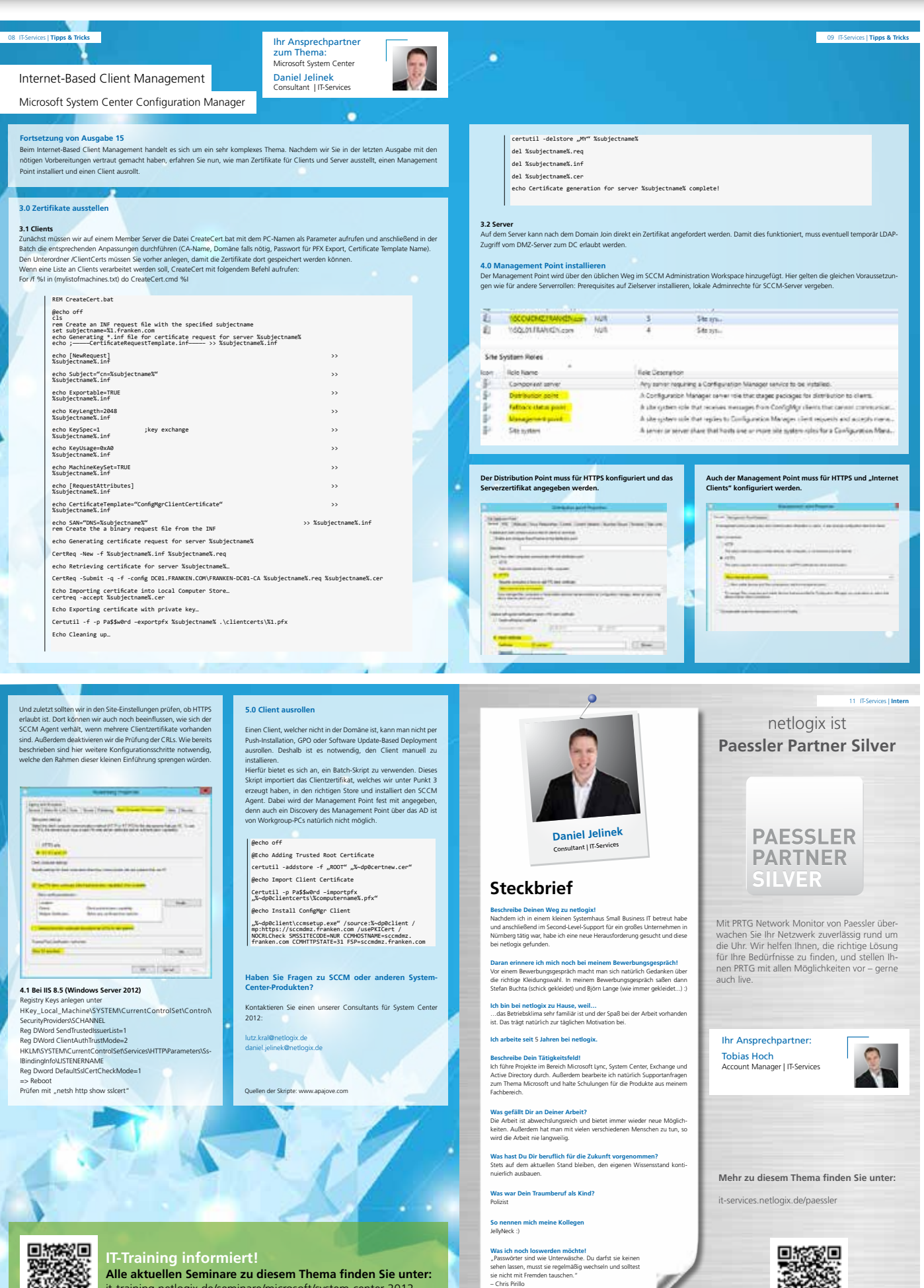

**Alle aktuellen Seminare zu diesem Thema finden Sie unter:** it-training.netlogix.de/seminare/microsoft/system-center-2012

同诉

n.

#### **Schauen Sie vorbei und blicken Sie hinter die Kulissen!**

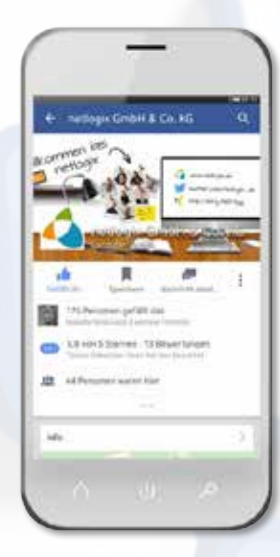

12 netlogix | **Intern**

netlogix bei Facebook

Auf unserer Facebook-Seite stellen wir regelmäßig exklusive Einblicke in unsere Arbeit und Neuigkeiten aus der IT-Welt bereit.

**Wir informieren Sie über:**

- unsere aktuellen Events und Webinare
- neue Leistungen in unserem Portfolio
- Promotions und frische Angebote zu Seminaren und Lösungen
- netlogix als Arbeitgeber

Außerdem lernen Sie unsere Mitarbeiter und ihre Arbeit genauer kennen. In Jobportraits zeigen wir Ihnen einen typischen Arbeitstag von Kollegen aus den Bereichen IT-Services, IT-Training und Media sowie unseren Auszubildenden.

Natürlich finden Sie auch **Fotos** unserer Veranstaltungen, von IT-Messen und Konferenzen sowie aus dem täglichen Firmenleben. Werfen Sie doch einen Blick in unsere Fotoalben!

**"Gefällt mir"** klicken und mehr erfahren!

**https://www.facebook.com/netlogix.de**

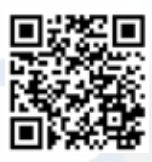

14 IT-Training **| Seminare**

A.

**OCTA** 

**netlogix** 

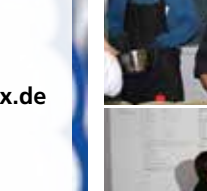

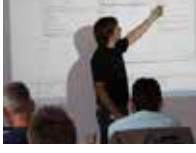

Rückblick Grill ,n' Storage

**PURE STORAGE** 

Performance am Grill und im Rechenzentrum

前面

DataCore

**Unser Event Grill 'n' Storage am 18. Juni stand unter dem Motto "Performance am Grill und im Rechenzentrum". In Vorträgen der Hersteller DataCore und Pure Storage wurden die jeweiligen Produkte und Funktionen im Detail vorgestellt.** 

m o

13 netlogix **| Events**

DataCore zeigte die wichtigsten Neuerungen des PSP2, darunter vor allem die werbesserten<br>Monitoring-Eunktionalitäten und die Möglichkeit der Deduplizierung sowie Anwendungsfälle zu<br>zentralen Themen, beispielsweise der Leis

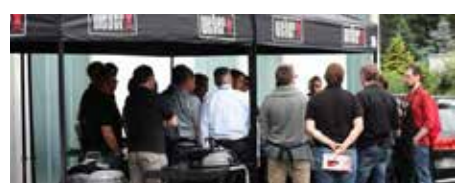

In der Diskussionsrunde bildete ein konstruierter Anwendungsfall unserer netlogik-Experent<br>den praxisnahen Abschluss des fachlichen Teils. Dabei wurde durch viele Eingabe-Ausgabe-<br>Operationen auf Basis eines automatisierte

lm Anschluss lud der Weber-Grillmeister die Teilnehmer ein, ihre Performance am Grill zu testen. Ein<br>5-Gänge-Grillmenü von Würstchen und Steak bis Schweinekrustenbraten wurde an verschiedenen<br>Grillstationen vom Fachmann un

Wenn Sie mehr über die oben genannten Themen wissen oder sich zum Thema Storage beraten lassen möchten, helfen wir Ihnen gerne weiter!

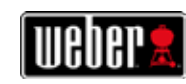

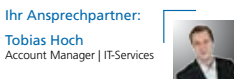

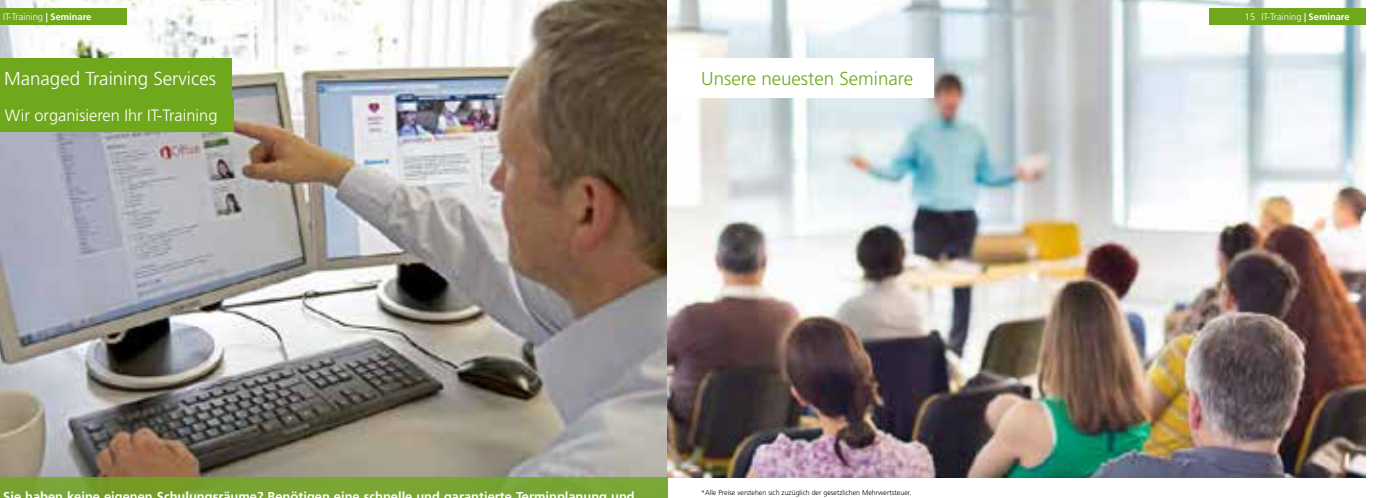

**Sie haben keine eigenen Schulungsräume? Benötigen eine schnelle und garantierte Terminplanung und entsprechendes Schulungsmaterial? Oder verzweifeln bei der Suche nach geeigneten Trainern?**

#### Bei Managed Training Services übernehmen wir die Planung, Organisation und Durchführung Ihrer Trainingsmaßnahmen für Sie – als einzelne

#### Ihre Vorteile

- Outsourcing an einen erfahrenen Schulungsanbieter • Entlastung Ihrer Mitarbeiter und Konzentration auf Kernkompetenzen
- individuelle Abstimmung der Planung und Organisatio
- direkter und persönlicher Kontakt zu allen Fragen rund um Ihre Schulung
- Pool an qualifizierten und zertifizierten Trainern
- Durchführung in unseren topausgestatteten Räumlichkeiten mit großzügiger Verpflegung oder in Ihrem Unternehmen

#### Unsere Leistungen

- **Planung**
- Bedarfsanalyse: Erstellung eines individuellen Trainingsprogramms
- Konzeption: Entwicklung neuer Seminarthemen
- Erstellen eines Online-Seminarkatalogs **Organisation**
- 
- Terminplanung von Inhouse- und öffentlichen Seminaren • Teilnehmer- und Trainermanagement: Einladungen, Bestätigungen, Umbuchungen/Stornierungen
- Druck und Versand von Unterlagen im kundenspezifischen Layout

#### **Durchführung**

- Bereitstellung der Räume: Seminarequipment inkl. Beamer und PCs sowie Bestuhlung und Verkabelung • Betreuung nach der Schulungsmaßnahme (Hotline)
- Qualitätsmanagement und Reporting

Nachfolgend stellen wir Ihnen Seminare vor, die neu in unserem Programm<br>sind, sowie bewährte Seminare mit Durchführungsgarantie. Die aktuellen<br>Termine finden Sie auf unserer Website unter it-training-netlogix.de/seminare.<br> **helena.jaeger@netlogix.de**, oder telefonisch unter **0911 539909-106**.

System Center 2012

SQL Server 2014

Helena Jäger Leiterin IT-Training Ihre Ansprechpartnerin:

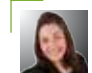

#### Microsoft Partner

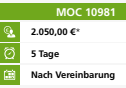

#### Sie lernen in diesem Seminar, eine Lösung im Bereich Unternehmensvirtualisierung zu implementieren. Sie erfahren,<br>wie man Dienste und Infrastruktur in einer Windows-Server-2012 - und Windows-Server-2012-R2-Umgebung mit-<br>hi **MOC 10981** Infrastructure Provisioning with System Center Virtual Machine Manager **NEU**

#### **Microsoft Partner**

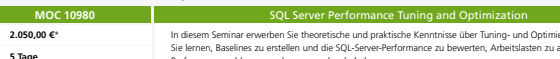

In diesem Seminar erwerben Sie theoretische und praktische Kenntnisse über Tuning- und Optimierungstechniken.<br>Sie lernen, Baselines zu erstellen und die SQL-Server-Performance zu bewerten, Arbeitslasten zu analysieren sowi

 $\circ$ **5 Tage Nach Ve** 

#### 16 IT-Training **| Seminare** 17 IT-Training **| Seminare**

**Neue MC5:-Zertifizierung**<br>Als Microoft Certifizid Soutions Expert (MCSE) für Enterprise Devices and Apps sind Sie für die Bereitstellung von Anwendungen und Apps in BYOD-<br>Untenrehmensumgeburgen zuständig. Schwerpunktmäßig Die Zertifizierung ist eine Alternative zum ebenfalls desktoporienten MCSE: Desktop Infrastructure.<br>Voraussetzung für den Erwerb der Zertifizierung ist eine Zertifizierung als MGSA für Windows Server 2012. Für die Zertifiz

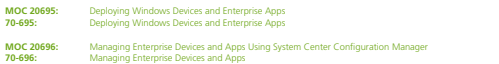

#### **Microsoft Partner** Windows 8

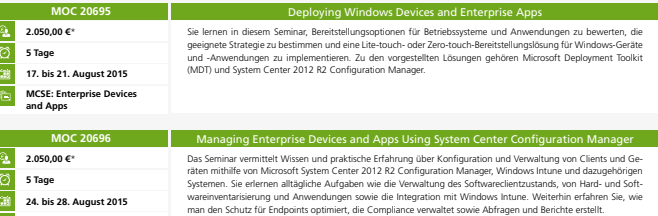

#### **Microsoft Partner**

**MCSE: Enterprise Devices and Apps**

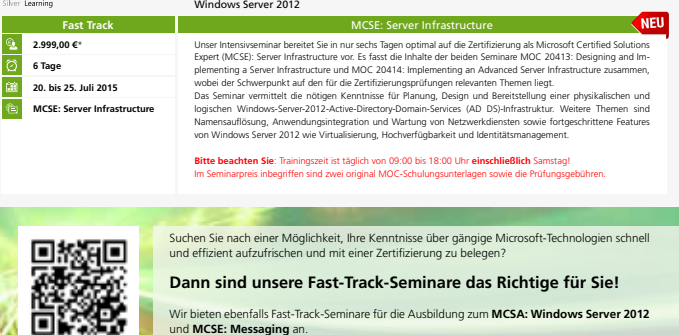

Wir bieten ebenfalls Fast-Track-Seminare für die Ausbildung zum **MCSA: Windows Server 2012**  und **MCSE: Messaging** an.

#### **SUSE** SUSE Linux Enterprise Server 12 **NEU N3124 N3124** SUSE Linux Enterprise Server 12 Administration **2.050,00 €**\* Die Teilnehmer lernen in diesem Seminar, SUSE Linux Enterprise Server 12 einzurichten und in ein bestehendes<br>Netzwerk zu integrieren. Nach Abschluss des Seminars sind sie in der Lage, die wichtigsten Aufgaben als<br>Systemadm **5 Tage Nach Vereinbarung SUSE Certified Linux Professional (CLP) 12** г **N3125** SUSE Linux Enterprise Server 12 Advanced Administration **K** NEU **2.050,00 €**\* **5** Tage<br> **5** Tage<br> **13** Nach <sup>17</sup> Dieses Seminar behandelt neue Technologien in SLES 12 wie systemd, GRUB2, UEFI und GPT-Support. Nach Ab-<br>schluss des Seminars sind die Teilnehmer in der Lage, SLES 12 zu administrieren, einschließlich spezieller Networ<br>kin **Nach Vereinbarung SUSE Certified Linux Professional (CLP) 12** п **N3126**<br>Die Teilnehmer lernen die neuen Features und Technologien von SLES 12 kennen und erwerben praktische Erfah<br>Die Teilnehmer lernen Gede. **1.150,00 €\* 2 Tage Nach Vereinbarung SUSE Certified Linux Professional (CLP) 12**

#### **CİTRIX**

a an an S

**Microsoft CERTIFIED** 

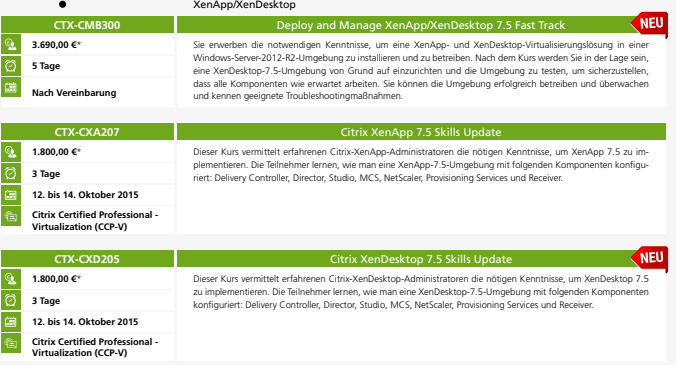

**28. September bis 02. Oktober 2015 5 Tage**

**it-training.netlogix.de/fast-track**

18 IT-Training **| Seminare** 19 IT-Training **| Seminare**

#### **CİTRIX** XenMobile **CTX-CXM202** Managing and Supporting Enterprise Mobility Solutions with Citrix XenMobile **NEU 1.890,00 €\*** Dieser Kurs vermittelt die Grundlagen der Verwaltung, Wartung und Fehlersuche in einer Citrix-XenMobile-10-Enter-<br>prise-Umgebung. In einer Testumgebung werden die Teilnehmer Richtlinien konfigurieren und testen, Geräte und **3 Tage Nach Vereinbarung 2.890,00 €\* CTX-CXM303** Deploying Enterprise Mobility Solutions with XenMobile **NEU** Dieser Kurs vermittelt die nötigen Kenntnisse für Installation, Konfiguration und Integration der Komponenten in<br>einer Citrix-XenMobile-10-Enterprise-Lösung. Weitere Themen sind die Integration zusätzlicher Citrix-Produkte **03. bis 07. August 2015 5 Tage**

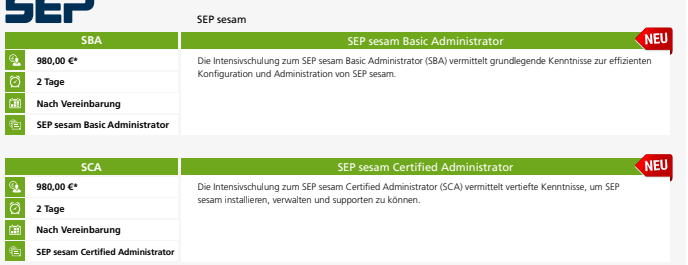

ORACLE<sup>®</sup> Oracle Database 12c **2.250,00 €\* Example 2** NEU **O-12c-SQL-1** Introduction to SQL Dieses Seminar bietet eine Einführung in die Orade-Datenbanktechnologie, in die Konzepte relationaler Datenban-<br>ken und die Programmiersprache SQL. Nach dem Seminar sind die Teilnehmer in der Lage, Unterabfragen zu erstel-**5 Tage Nach Vereinbarung 2.250,00 €\***<br>**2.250,00 €\* O-12c-SQL-2 Program with PL/SQL** In diesem Seminar werden den Teilnehmern die Fähigkeiten vermittelt, mit der Programmiersprache PL/SQL Proze-<br>duren, Funktionen, Pakete und Trigger in der Oracle-Datenbank zu entwickeln. **5 Tage Nach Vereinbarung** Г **O-12c-NEU Oracle Database 12c: New Features for Administrators 2.250,00 €\*** In diesem Seminar lernen Sie die neuen und verbesserten Features und Optionen von Oracle Database 12c kennen,<br>die Sicherheit, Verwaltbarkeit und Performance erhöhen. **Nach Vereinbarung 5 Tage** Г **O-12c-AD-1** Oracle Database 12c: Install and Upgrade **1.500,00 €\*** In diesem Seminar lernen Sie, die Oracle-Database-12c-Software zu installieren und eine bestehende Oracle-<br>Datenbank auf Oracle Database 12c upzugraden. Des Weiteren erfahren Sie, wie man eine Container-Datenbank<br>erstellt **2 Tage 24. bis 25. September 2015 O-12c-AD-2 Oracle Database 12c: Administration 2.250,00 €\*** In diesem Seminar lernen Sie die Oracle-Datenbankarchitektur kennen. Sie erfahren, wie man eine Oracle-<br>Datenbankinstanz effektiv verwaltet, die Oracle-Netzwerkumgebung konfiguriert und die Datenbank wartet.<br>Speichesttuktu

#### **vm**ware<sup>®</sup> vSphere 6 **VM-VS-130** VMware vSphere 6: What's New **COL K** NEU **1.200,00 €\*** In diesem Kurs lernen Sie die neuesten Features und Verbesserungen von VMware vCenter Server 6 und VMware<br>ESXi 6 kennen. Reale Bereitstellungsszenarien, Übungen und Lektionen vermitteln Ihnen die nötigen Kenntnisse,<br>um VMw **2 Tage Nach Vereinbarung VMware Certified Professional - Data Center Virtualization (VCP6-DCV) VM-VS-131** VMware vSphere 6: Install, Configure, Manage **3.300,00 €\*** Der Schwerpunkt dieses Kurses liegt auf Installation, Konfiguration und Verwaltung von VMware vSphere 6, beste<br>hend aus VMware ESXi 6 und VMware v.Center Server 6. Sie erwerben eine solide Grundlage für die Administration<br> **5 Tage 21. bis 25. September 2015 VMware Certified Professional - Data Center Virtualization (VCP6-DCV) VM-VS-132** VM varie vSphere 6: Optimize and Scale **3.640,00 €\*** Dieser Kurs vermittelt erweiterte Kenntnisse über Konfiguration und Betrieb einer hochverfügbaren und skalierbaren<br>virtuellen Infrastruktur. Damit sind Sie in der Lage, eine skalierbare Infrastruktur aufzubauen, und wissen **5 Tage Nach Vereinbarung**  $\overline{\mathbb{C}}$ **VMware Certified Professional - Data Center Virtualization (VCP6-DCV)**

#### **VMware-Workshops**

20 IT-Training **| Seminare**

Die von den Experten unseres Kooperationspartners Avnet entwickelten Trainings behandeln Themen, die in den offiziellen VMware-Kursen zu kurz kommen, und sollen Ihre tägliche Arbeit mit VMware vSphere vereinfachen.

Zielgruppe sind technische Consultants, Administratoren, System Engineers, Presales-Consultants und alle Interessierten, die praxisnahe Informationen über verschiedene Aspekte von VMware vSphere suchen.

Folgende Workshops haben wir derzeit im Angebot:

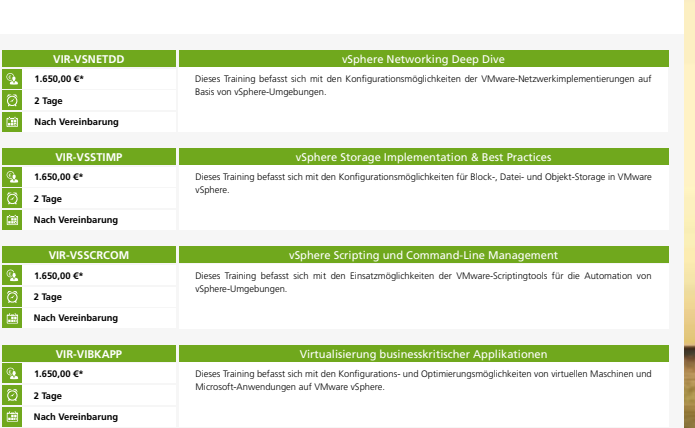

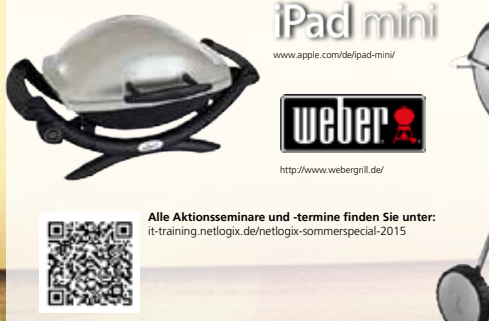

**Buchen Sie vom 20. Juli bis 18. September eines unserer Aktionsseminare und wählen Sie Ihr persönliches Sommergeschenk: einen Weber-Master-Touch-Holzkohlegrill, einen Weber-Elektrogrill oder ein Apple iPad mini 3.** Die Aktion gilt nicht in Verbindung mit anderen Aktionen und Rabatten, z.B. Gutscheinen, unserem Hotelspecial oder Microsoft-Vouchern. Bestehende Sonder- oder Rahmenvereinbarungen sind von diesem Angebot ausgenommen.

somn

**vm**ware PARTNER TRAINING CENTE **AVNET**  netlogix **IT-Training**

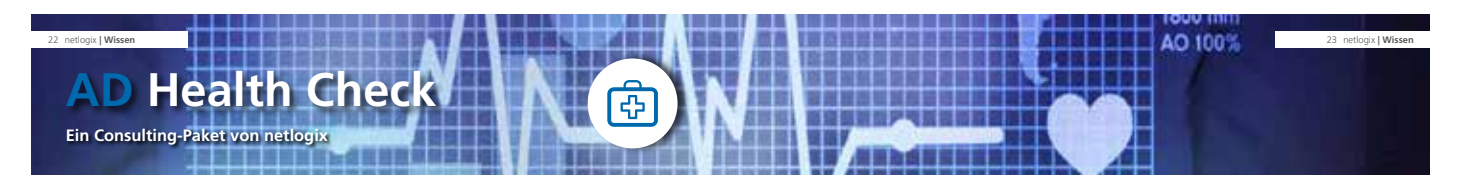

#### **Unser Active Directory Health Check bietet einen umfassenden und zuverlässigen Test Ihres Microsoft-Verzeichnisdienstes - als einzeln buchbare Leistung oder auch als regelmäßiger Check in einem Servicevertrag integriert.**

Mithilfe von Tools, Skripten und durch manuelle Auswahl werden die Active-Directory-Daten gesammelt.<br>Der netlogix AD Health Check zeigt Ihnen die Ursache für Abweichungen von der gewünschten Funktions-<br>weise, listet fehlen

#### Darum benötigen Sie einen Active Directory Health Check: Unser AD Health Check im Überblick:

- $\bigoplus$ Sie planen eine Migration auf eine neue Windows-Server-Version und wollen sichergehen, dass diese reibungslos durchführbar ist und den erwarteten Nutzen bringt.
- $\bigoplus$ Eine Domänenmigration ist geplant und Sie fragen sich, ob Sie die bestehende Domäne ohne Weiteres migrieren können oder ob diese besser komplett neu aufgebaut werden sollte.
- $\bigoplus$ In der Regel ist ein Verzeichnisdienst eine historisch gewachsene Struktur. Dies führt zu verwaisten Objekten, die ein Grund für AD-Probleme sein können.
- Ihr Exchange-Server soll aktualisiert werden und Sie möchten wissen, ob und wie  $\bigoplus$ Sie die derzeitige AD-Struktur anpassen müssen.
- $\bigoplus$ Der Verzeichnisdienst ist die Grundlage für das gesamte Netzwerk. Eine optimierte<br>Integration von Datenbanken, Verzeichnisdiensten, Basisnetzwerkdiensten,<br>Systemmanagement und Mailsystem sorgt für eine verbesserte Performa

#### Haben Sie Interesse an unserem AD Health Check? Dann nehmen Sie Kontakt auf. Wir helfen Ihnen gerne weiter.

#### **Microsoft Partner** Datacenter<br>Messaging<br>Devices and Deplo<br>Communications<br>Volume Licensing

Jochen Griebel Leiter Vertrieb | IT-Services Ihr Ansprechpartner zum Thema: AD Health Check

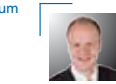

#### Datenauswertung

 $\odot$ 

Nach der Analyse werden die Ergebnisse mithilfe des intuitiven Ampelsystems in fehlerfreie, optimierbare und kritische Bereiche unterteilt und durch Informationen sowie Handlungsempfehlungen ergänzt.

 $^{\circ}$ 

 $\odot$ 

#### $\odot$ Fehlerfrei Information **Optimierbar Information Fehlerhaft Information**

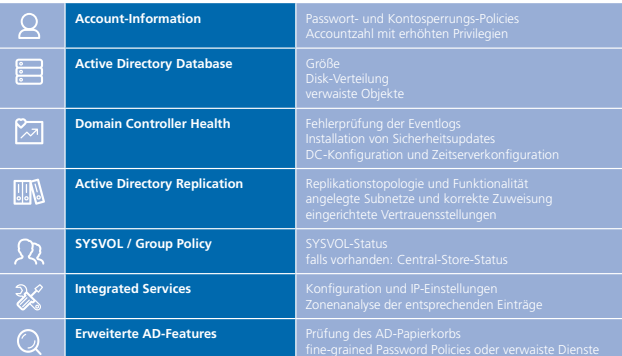

#### Preispakete für Ihre Umgebung

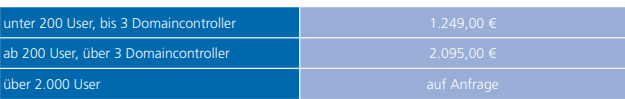

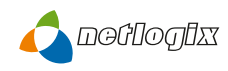

## acomhotel

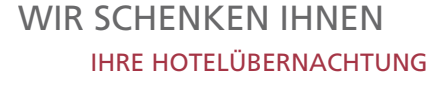

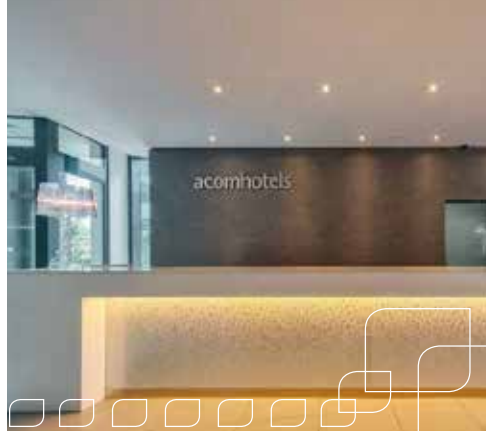

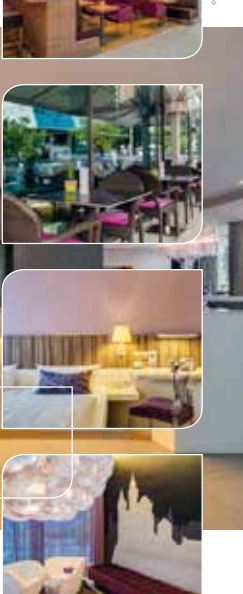

Sie haben mindestens 100 km Anreise zu Ihrem Seminar bei uns? Dann schenkt Ihnen netlogix die Übernachtung(en) im komfortablen acomhotel nürnberg.

Das im Jahr 2010 eröffnete acomhotel nürnberg besticht durch seine<br>verkehrsgünstige Lage an der B2, nur wenige Minuten von Autobahn und Flughafen<br>entfernt, mit U-Bahn-Station und Regionalbahnhof direkt vor dem Haus bei mod Preis.

Leipziger Platz 22 D-90491 Nürnberg Telefon: +49 (0) 911/650599-0 Telefax: +49 (0) 911/650599-113 E-Mail: nuernberg@acomhotels.de

acomhotel nürnberg

Gerne kümmern wir uns natürlich auch um Übernachtungsmöglichkeiten für unsere Seminarteilnehmer aus der näheren Umgebung.

Diese Aktion gilt nur für mehrtägige offizielle Seminare am Standort Nürnberg und nicht in Verbindung mit anderen Aktionen wie beispielsweise Gutschei-<br>nen oder Rabattaktionen. Bestehende Sonder- oder Rahmenvereinbarungen

# ENDE